# **CureMD**

80 Pine Street, 21st Floor New York, NY 10005 https://www.curemd.com support@curemd.com Phone: (212) 509-6200

## **FHIR API Documentation**

§170.315(g)(10)

Prepared By: CureMD

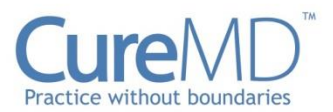

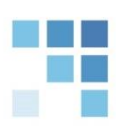

## **Table of Contents**

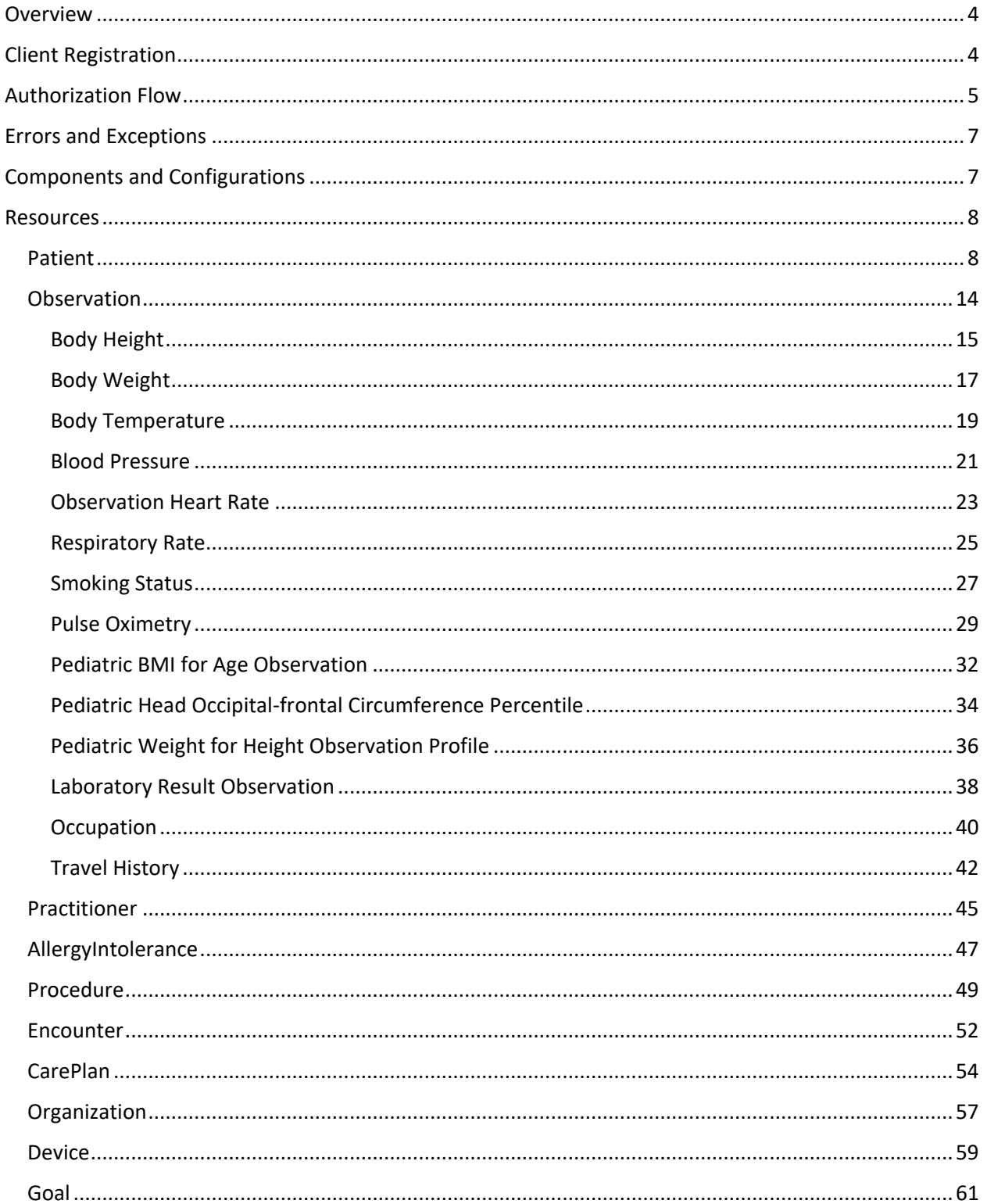

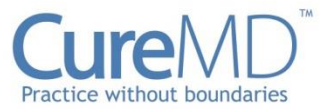

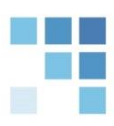

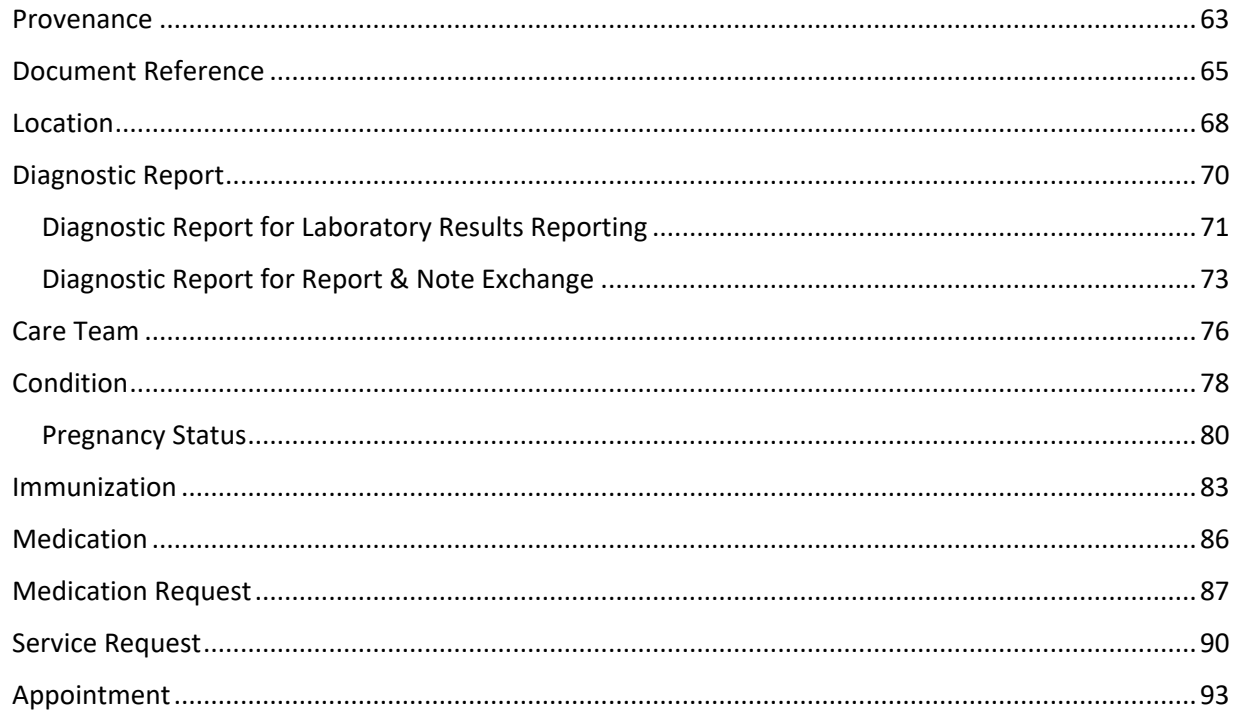

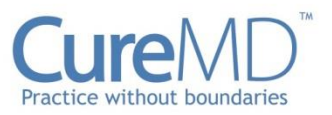

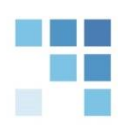

## <span id="page-3-0"></span>**Overview**

CureMD has implemented HL7 Fast Healthcare Interoperability Resources (FHIR) Standard for the smooth and uniform exchange of health records/data.

This Documentation provides the necessary API collection to facilitate the Health IT developers to build an integrated solution with CureMD, that meets requirements of ONC's (g)(10) certification criterion 'Standardized API for Patient and Population Services'.

## <span id="page-3-1"></span>Client Registration

To access the CureMD's FHIR Resources, Application Developers need to register their apps.

To register 3<sup>rd</sup> party applications, Application Developers are required to provide the following information to CureMD via an email:

Email: [support@curemd.com](mailto:support@curemd.com)

- 1. Application Name
- 2. App Homepage URL
- 3. URL to the App's Privacy Policy
- 4. URL to the App's Terms of Service
- 5. OAuth Redirect URL(s)
- 6. Web App Launch URL
- 7. Application Type (Provider facing or Patient facing)
- *8.* SMART Scopes *e.g. patient/Condition.read, patient/Patient.read,etc.*
- 9. Supported Operating System
	- a. Web
	- b. iOS
	- c. Android
- 10. App Descriptions
	- a. App Icon
	- b. Short App Description
	- c. Long App Description
- 11. Select Categories that apply to your App
	- a. Audience Category
		- i. Provider
		- ii. Patient
		- iii. Developer
	- b. App Use Category
		- i. Health and Therapy Management
		- ii. Provider Care Coordination

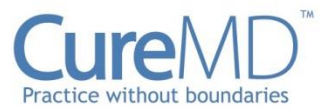

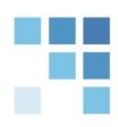

- iii. Clinical Applications
- iv. Research
- v. Data Monitoring Analysis
- c. Confidentiality
	- i. Confidential
	- ii. Public
- d. Privacy & Security Compliance
	- i. HIPAA
	- ii. ONC Model Privacy Notice
- 12. Attestation *e.g. Clients wanting to register as Confidential Clients must attest that they are capable of storing a client secret, or any other attestation applicable.*

Upon successful client registration, CureMD's support team will share required credentials with the Application Developers, after which they can access data for required practice/patient.

## <span id="page-4-0"></span>Authorization Flow

CureMD uses the SMART on FHIR 1.0.0 framework for authentication and authorization. For Standalone Apps, the OAuth2 Authorization Code flow is followed. Following are the steps that a registered app must follow to authorize with CureMD's FHIR Authorization Server.

#### **1. Retrieve Server Metadata**

• The app discovers the EHRs FHIR server metadata, including OAuth authorization endpoint and token endpoint URLs.

#### **2. Obtain authorization code**

• The app sends a request to the authorization endpoint with the following parameters:

#### **GET**

https://fhirsmartauth.curemd.net/oauth/authorize?response\_type=code&client\_id=[client\_id]&state =abc123&scope=launch%2Fpatient%20offline\_access%20patient%2FPatient.read%20openid%20fhirUse r&redirect\_uri=[redirect\_uri]

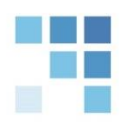

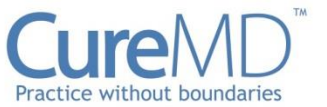

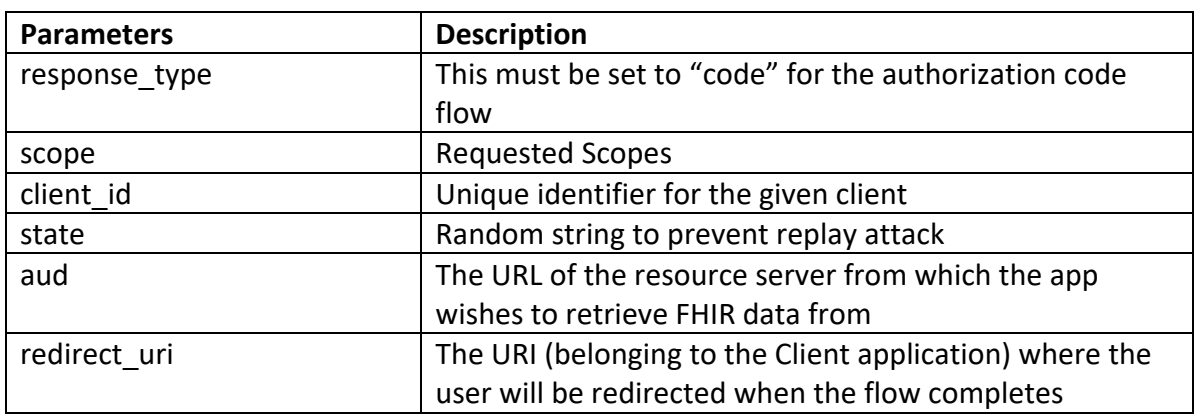

- If the app needs to authenticate the identity of or retrieve information about the end-user, it should include two OpenID Connect scopes: openid and fhirUser. (When these scopes are requested and the request is granted, the app will receive an id\_token along with the access token).
- The decision to either accept (returns authorization code) or reject (return error message) the authorization code request lies with the EHR authorization server.
	- $\circ$  The authorization codes are short lived (usually around 1 minute)

#### **3. Obtain access token**

- After obtaining the authorization code, the app exchanges the code with an access token.
- The access token response contains the patient launch context, id token and granted scopes.

#### **4. Access FHIR Resources**

• The app sends a request (FHIR API call) containing the access token value to the FHIR endpoint on the EHR Resource Server to fetch the required data

#### **5. Refresh Access Token**

- Refresh tokens are issued to enable the sessions to last longer than the validity period of an access tokens.
- Apps can request a refresh token via the 'offline\_access' SMART scope during authorization.
- After an access token expires, the app can request a new access token by providing the refresh token to the EHR's token endpoint.
- Refresh tokens can be issued to both public and confidential clients but are not supported for Bulk Export operations.

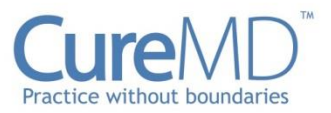

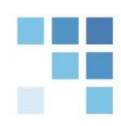

## <span id="page-6-0"></span>Errors and Exceptions

The following are the four possible types of client exceptions and errors on all API calls

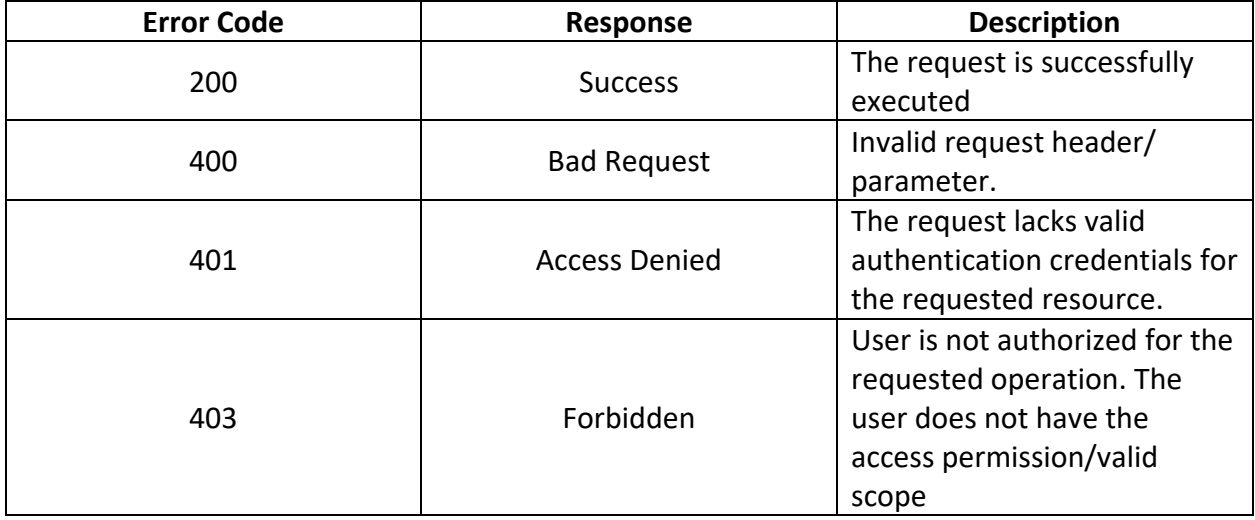

## <span id="page-6-1"></span>Components and Configurations

- **Confidential Clients:** To be registered as a confidential client, the client must be capable of storing a client secret.
- **Public Clients:** Clients that are not capable of securely storing a client secret will be registered as public clients.
- **Bulk Export:** Clients using the Bulk Export API must support authorization using the Client Credentials Flow with JWT Credential
- **Standalone Launch:** Standalone Launch is currently supported for patient-facing 3rd-party applications. These Apps must support the Authorization Code Flow as outlined in the SMART App Launch IG 1.0.0.
- **EHR Launch:** EHR Launch is currently supported for provider-facing applications that are integrated with the EHR. These Apps must support the Authorization Code Flow as outlined in the SMART App Launch IG 1.0.0.

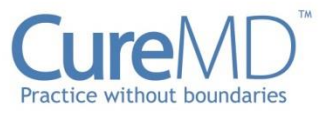

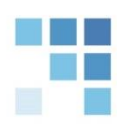

## <span id="page-7-0"></span>**Resources**

All the resources are compliant with FHIR version R4 and US Core version 3.1.1.

## <span id="page-7-1"></span>**Patient**

The Patient resource provides basic demographic information about a patient. This resource conforms to USCDIv1. Read or Search Interactions can be used to retrieve FHIR Patient resources in JSON format.

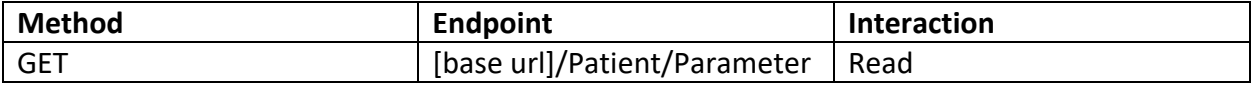

#### Parameters

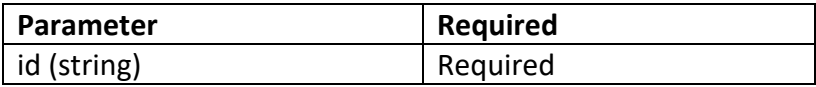

#### Example Request

#### GET: [base url]/Patient/18864

```
{
"resourceType": "Patient",
"id": "18864",
"meta": {
  "versionId": "5",
  "lastUpdated": "2023-10-12T09:31:50.037+00:00",
  "source": "#PUjBhyF72hbckt9b",
  "profile": [ "http://hl7.org/fhir/us/core/StructureDefinition/us-core-patient" ],
  "tag": [ {
   "system": "https://www.curemd.com/tenant",
   "code": "CMDGO"
 } ]
},
"extension": [ {
  "url": "http://hl7.org/fhir/us/core/StructureDefinition/us-core-race",
  "extension": [ {
   "url": "ombCategory",
```
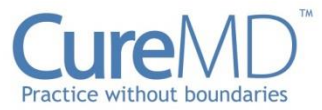

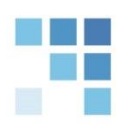

```
"valueCoding": {
  "system": "urn:oid:2.16.840.1.113883.6.238",
  "code": "1002
-5"
,
  "display": "American Indian or Alaska Native"
 }
}, {
 "url": "ombCategory",
 "valueCoding": {
  "system": "urn:oid:2.16.840.1.113883.6.238",
  "code": "2054
-5",
  "display": "Black or African American"
 }
}, {
 "url": "ombCategory",
 "valueCoding": {
  "system": "urn:oid:2.16.840.1.113883.6.238",
  "code": "2106
-3",
  "display": "White"
 }
}, {
 "url": "text",
 "valueString": "Abenaki, Ak
-Chin, Ambler, Cheyenne, White, Zairean"
}, {
 "url": "detailed",
 "valueCoding": {
  "system": "urn:oid:2.16.840.1.113883.6.238",
  "code": "1006
-6",
  "display": "Abenaki"
 }
}, 
{
 "url": "detailed",
 "valueCoding": {
  "system": "urn:oid:2.16.840.1.113883.6.238",
  "code": "1654
-3",
  "display": "Ak
-Chin"
 }
}, {
 "url": "detailed",
 "valueCoding": {
  "system": "urn:oid:2.16.840.1.113883.6.238",
  "code": "1845
-7",
  "display": "Ambler"
 }
}, {
 "url": "detailed",
 "valueCoding": {
  "system": "urn:oid:2.16.840.1.113883.6.238",
  "code": "1102
-3",
  "display": "Cheyenne"
 }
}, {
```
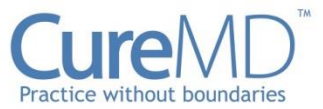

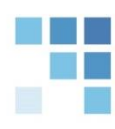

```
"url": "detailed",
  "valueCoding": {
   "system": "urn:oid:2.16.840.1.113883.6.238",
   "code": "2066-9",
   "display": "Zairean"
  }
} ]
}, {
 "url": "http://hl7.org/fhir/us/core/StructureDefinition/us-core-ethnicity",
 "extension": [ {
  "url": "ombCategory",
  "valueCoding": {
   "system": "urn:oid:2.16.840.1.113883.6.238",
   "code": "2135-2",
   "display": "Hispanic or Latino"
  }
 }, {
  "url": "text",
  "valueString": "Hispanic or Latino"
} ]
}, {
 "url": "http://hl7.org/fhir/us/core/StructureDefinition/us-core-birthsex",
 "valueCode": "M"
}, {
 "url": "https://fhirjson.curemd.net/extensions/ResourceInputTime",
 "valueDecimal": 1697103050113
} ],
"identifier": [ {
 "system": "https://www.curemd.com/system-identifier/CMDGO",
 "value": "Patient-494"
} ],
"active": true,
"name": [ {
 "use": "official",
 "text": "Mr. Isaac Clarke",
 "family": "Clarke",
 "given": [ "Isaac" ],
 "prefix": [ "Mr." ]
}, {
 "use": "old",
 "family": "Morgan",
 "given": [ "Arthur" ]
} ],
"telecom": [ {
 "system": "phone",
 "value": "5558426013"
\} {
 "system": "phone",
 "value": "5558426014",
 "use": "mobile",
 "rank": 1
```
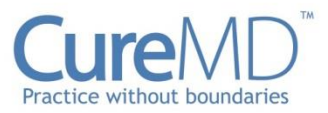

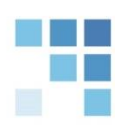

```
}, {
 "system": "fax",
 "value": "5558426012",
 "use": "work"
}, {
 "system": "phone",
 "value": "5558426010",
 "use": "work"
}, {
 "system": "other",
 "value": "5558426011"
}, {
 "system": "pager",
 "value": "5558426015"
}, {
 "system": "phone",
 "value": "5558426017"
}, {
 "system": "email",
 "value": "isaacclarke@xyz.com"
} ],
"gender": "male",
"birthDate": "2021-01-01",
"deceasedBoolean": false,
"address": [ {
 "text": "72289 El Paso Drive TWENTYNINE PALMS CA 92277 US",
 "line": [ "72289", "El Paso Drive" ],
 "city": "TWENTYNINE PALMS",
 "state": "CA",
 "postalCode": "92277",
 "country": "US"
} ],
"maritalStatus": {
 "coding": [ {
  "system": "http://terminology.hl7.org/CodeSystem/v3-MaritalStatus",
  "code": "S",
  "display": "Never Married"
} ]
},
"contact": [ {
 "relationship": [ {
  "text": "Father"
} ],
 "name": {
  "text": "Mr Father of Isaac",
  "family": "of Isaac",
  "given": [ "Father" ],
  "prefix": [ "Mr" ]
 },
 "telecom": [ {
  "system": "phone",
```
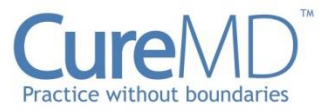

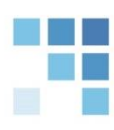

```
"value": "5558426020",
  "use": "home"
}, {
  "system": "phone",
  "value": "5558426021",
  "use": "mobile"
 }, {
  "system": "email",
  "value": "fisaac@gmail.com"
 } ],
 "address": {
  "text": "72279 El Paso Dr Twentynine Palms CA 92277 US", "line": [ "72279", "El Paso Dr" ],
  "city": "Twentynine Palms",
  "state": "CA",
  "postalCode": "92277",
  "country": "US"
 },
 "period": {
  "start": "1994
-03
-18T12:00:00Z",
  "end": "2017
-03
-17T12:00:00Z"
}
}, {
 "relationship": [ {
  "text": "Mother"
} ],
 "name": {
  "text": "Mrs Mother of Isaac",
  "family": "of Isaac",
  "given": [ "Mother" ],
  "prefix": [ "Mrs" ]
 },
 "telecom": [ {
  "system": "phone",
  "value": "5558426025",
  "use": "home"
 } ],
 "address": {
  "text": "US",
  "country": "US"
}
} ],
"communication": [ {
 "language": {
  "coding": [ {
   "system": "urn:oid:2.16.840.1.113883.4.642.3.20",
   "code": "en",
   "display": "English"
  } ]
 },
 "preferred": true
```
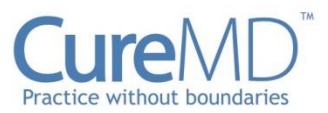

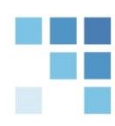

```
}, {
  "language": {
   "coding": [ {
    "system": "urn:oid:2.16.840.1.113883.4.642.3.20",
    "code": "es",
    "display": "Spanish"
   } ]
  },
  "preferred": true
 } ],
 "managingOrganization": {
  "reference": "Organization/18852"
 }
}
```
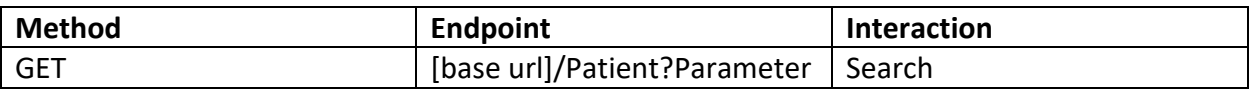

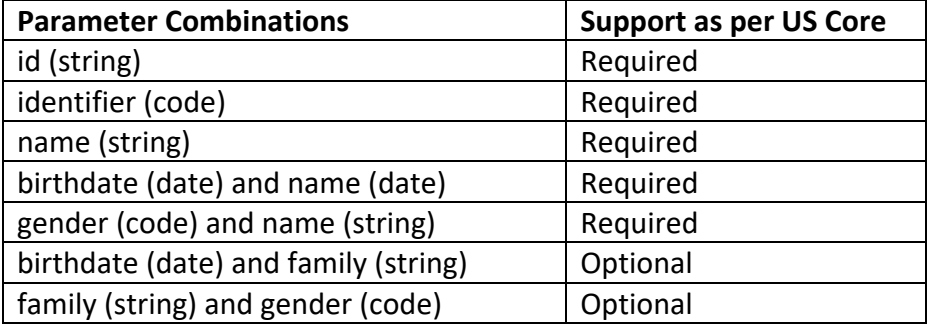

#### Example Request

#### **Search by id:** GET: [base url]/Patient?id=18864

**Search by identifier:**

GET: [base url]/Patient?identifier=CMDGO

#### **Search by name:**

GET: [\[base url\]/Patient?name=Isaac](https://fhir.curemd.com:8000/Patient?name=Peter)

#### **Search by birthdate and name:**

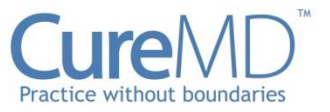

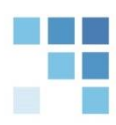

#### GET: [base url]/Patient?birthdate=2021-01-01&name=Isaac

**Search by gender and name:**

GET: [base url]/Patient?gender=male&name=Isaac

**Search by birthdate and family** GET: [\[base url\]/Patient?birthdate=2021-01-01&family=Clarke](https://fhir.curemd.com:8000/Patient?birthdate=2020-01-02&family=Parker)

**Search by family and gender** GET: [\[base url\]/Patient?family=Clarke&gender=male](https://fhir.curemd.com:8000/Patient?family=Parker&gender=male)

#### <span id="page-13-0"></span>**Observation**

The Observation resource provides proclamations and measurements about a patient. Observations play a vital role in measuring the patients progress, supporting the providers diagnosis and setting the healthcare trends. This resource conforms to USCDIv1.

Observation resource includes:

- Lab Results
- Vitals
- Social History
- Pediatric BMI for Age Observation Profile
- Pediatric Head Occipital-frontal Circumference Percentile Profile
- Pediatric Weight for Height Observation Profile

Read or Search Interactions can be used to retrieve FHIR Observation resources in JSON format.

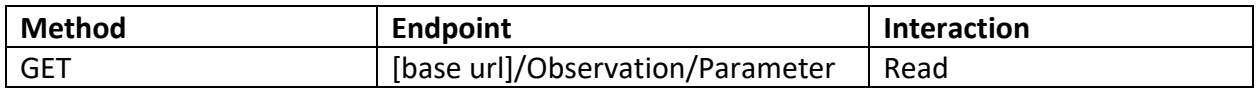

#### **Parameters**

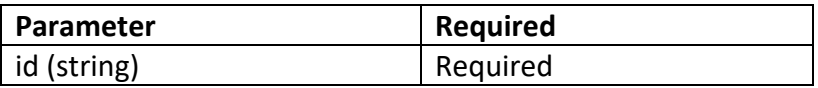

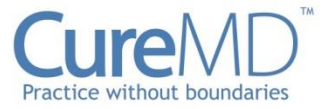

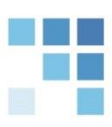

## <span id="page-14-0"></span>**Body Height**

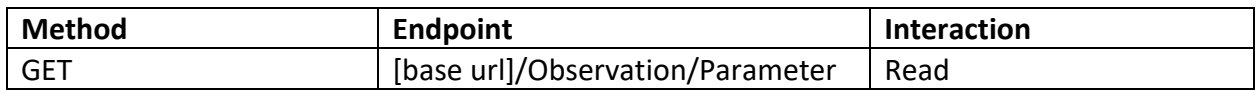

#### Parameters

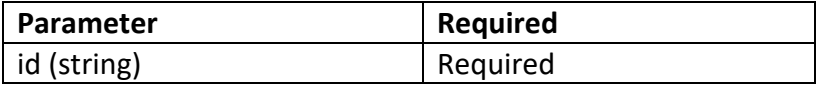

#### Example Request

## GET: [base url]/Observation/20384

```
{
  "resourceType": "Observation",
  "id": "20384",
  "meta": {
   "versionId": "1",
   "lastUpdated": "2023-10-12T09:50:28.212+00:00",
   "source": "#6l6faZAp0eBMvXhU",
   "profile": [ "http://hl7.org/fhir/StructureDefinition/bodyheight" ],
   "tag": [ {
    "system": "https://www.curemd.com/tenant",
    "code": "CMDGO"
   } ]
  },
  "extension": [ {
   "url": "https://fhirjson.curemd.net/extensions/ResourceInputTime",
   "valueDecimal": 1697104168203
  } ],
  "identifier": [ {
   "system": "https://www.curemd.com/system-identifier/CMDGO",
   "value": "BodyHeight-166"
  } ],
  "status": "final",
  "category": [ {
   "coding": [ {
    "system": "http://terminology.hl7.org/CodeSystem/observation-category",
    "code": "vital-signs"
   } ]
  } ],
  "code": {
   "coding": [ {
```
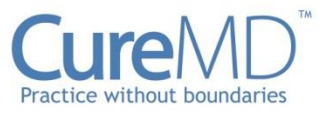

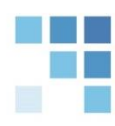

```
 "system": "http://loinc.org",
    "code": "8302-2"
   } ]
  },
  "subject": {
   "reference": "Patient/18864"
  },
  "encounter": {
   "reference": "Encounter/20379"
  },
  "effectiveDateTime": "2023-10-12T05:47:00Z",
  "issued": "2023-10-12T05:47:00Z",
  "performer": [ {
   "reference": "Practitioner/18858"
  } ],
  "valueQuantity": {
   "value": 38,
   "unit": "in_i",
   "system": "http://unitsofmeasure.org",
   "code": "[in_i]"
  }
}
```
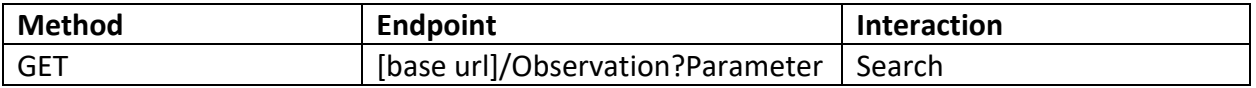

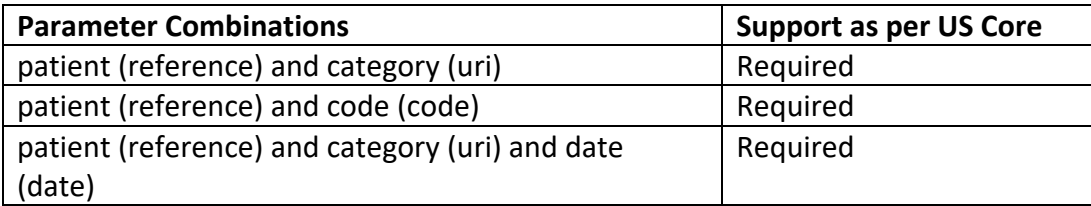

#### Example Request

#### **Search by patient and category:**

GET: [base url]/Observation?patient=18864&category=vital-signs

#### **Search by patient and code:**

GET: [base url]/Observation?patient=18864&code=8302-2

#### **Search by patient and category and date:**

GET: [base url]/Observation?patient=18864&category=vital-signs&date=2023-10-12T05:47:00Z

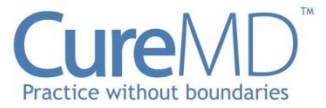

## <span id="page-16-0"></span>**Body Weight**

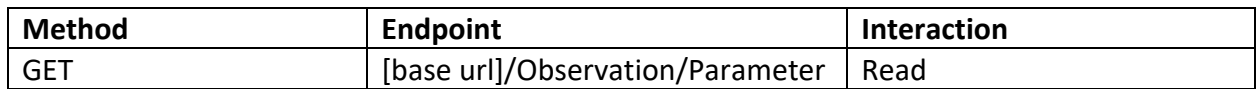

#### Parameters

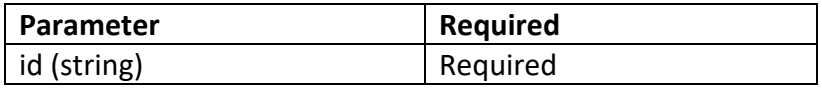

#### Example Request

#### GET: [base url]/Observation/20381

```
{
 "resourceType": "Observation",
 "id": "20381",
 "meta": {
   "versionId": "1",
   "lastUpdated": "2023-10-12T09:50:27.835+00:00",
   "source": "#qL3ATE7LRuQ6vCKj",
   "profile": [ "http://hl7.org/fhir/StructureDefinition/bodyweight" ],
   "tag": [ {
    "system": "https://www.curemd.com/tenant",
    "code": "CMDGO"
  } ]
 },
 "extension": [ {
   "url": "https://fhirjson.curemd.net/extensions/ResourceInputTime",
   "valueDecimal": 1697104168197
 } ],
  "identifier": [ {
   "system": "https://www.curemd.com/system-identifier/CMDGO",
   "value": "BodyWeight-166"
 } ],
  "status": "final",
  "category": [ {
   "coding": [ {
    "system": "http://terminology.hl7.org/CodeSystem/observation-category",
    "code": "vital-signs"
  } ]
 } ],
  "code": {
   "coding": [ {
    "system": "http://loinc.org",
```
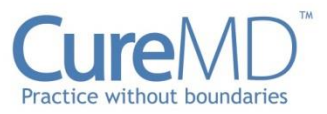

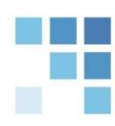

```
 "code": "29463-7"
   } ]
 },
  "subject": {
   "reference": "Patient/18864"
  },
  "encounter": {
   "reference": "Encounter/20379"
  },
  "effectiveDateTime": "2023-10-12T05:47:00Z",
  "issued": "2023-10-12T05:47:00Z",
  "performer": [ {
   "reference": "Practitioner/18858"
 \}],
  "valueQuantity": {
   "value": 35,
   "unit": "lb_av",
   "system": "http://unitsofmeasure.org",
   "code": "[lb_av]"
  }
}
```
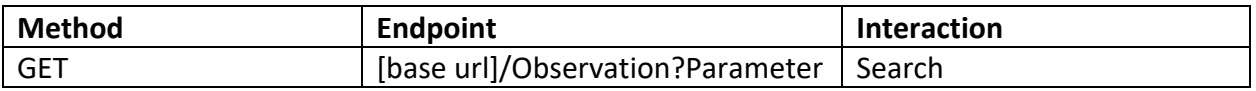

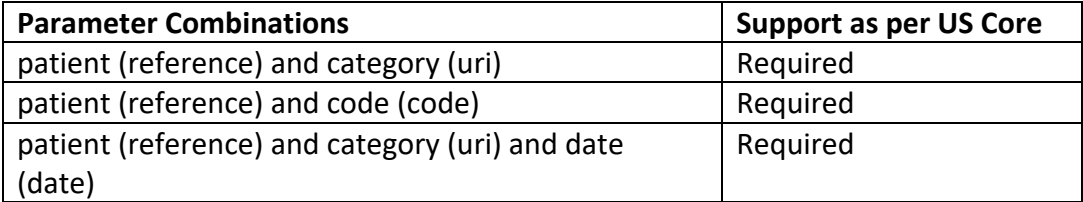

#### Example Request

#### **Search by patient and category:**

GET: [base url]/Observation?patient=18864&category=vital-signs

#### **Search by patient and code:**

GET: [base url]/Observation?patient=18864&code=29463-7

#### **Search by patient and category and date:**

GET: [base url]/Observation?patient=18864&category=vital-signs&date=2023-10-12T05:47:00Z

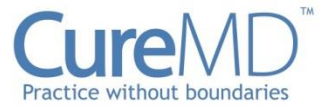

## <span id="page-18-0"></span>**Body Temperature**

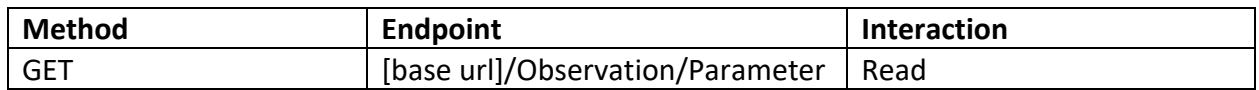

#### Parameters

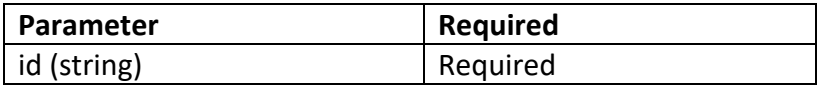

#### Example Request

#### GET: [base url]/Observation/20394

```
{
 "resourceType": "Observation",
 "id": "20394",
 "meta": {
   "versionId": "1",
   "lastUpdated": "2023-10-12T09:50:29.984+00:00",
   "source": "#6NHgZiejkbp4u4fv",
   "profile": [ "http://hl7.org/fhir/StructureDefinition/bodytemp" ],
   "tag": [ {
    "system": "https://www.curemd.com/tenant",
    "code": "CMDGO"
  } ]
 },
 "extension": [ {
  "url": "https://fhirjson.curemd.net/extensions/ResourceInputTime",
   "valueDecimal": 1697104169280
 } ],
  "identifier": [ {
   "system": "https://www.curemd.com/system-identifier/CMDGO",
   "value": "BodyTemperature-176"
 } ],
  "status": "final",
  "category": [ {
   "coding": [ {
    "system": "http://terminology.hl7.org/CodeSystem/observation-category",
    "code": "vital-signs",
    "display": "Vital Signs"
  } ]
 } ],
  "code": {
   "coding": [ {
```
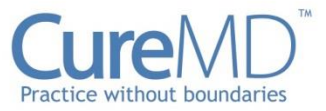

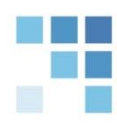

```
 "system": "http://loinc.org",
    "code": "8310-5",
    "display": "Body temperature"
   } ]
  },
  "subject": {
   "reference": "Patient/18864"
  },
  "encounter": {
   "reference": "Encounter/20379"
  },
  "effectiveDateTime": "2023-10-12T05:49:28Z",
  "issued": "2023-10-12T05:49:28Z",
  "performer": [ {
   "reference": "Practitioner/18858"
  } ],
  "valueQuantity": {
   "value": 98,
   "unit": "degF",
   "system": "http://unitsofmeasure.org",
   "code": "[degF]"
  }
}
```
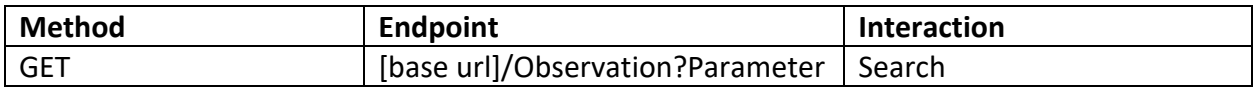

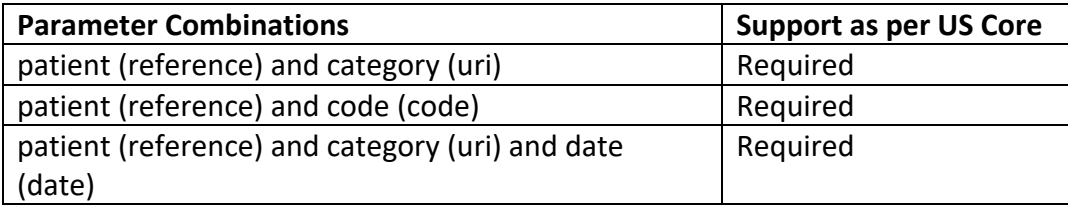

#### Example Request

#### **Search by patient and category:**

GET: [base url]/Observation?patient=18864&category=vital-signs

#### **Search by patient and code:**

GET: [base url]/Observation?patient=18864&code=8310-5

#### **Search by patient and category and date:**

GET: [base url]/Observation?patient=18864&category=vital-signs&date=2023-10-12T05:49:28Z

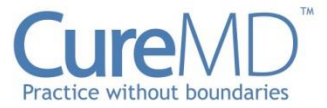

## <span id="page-20-0"></span>**Blood Pressure**

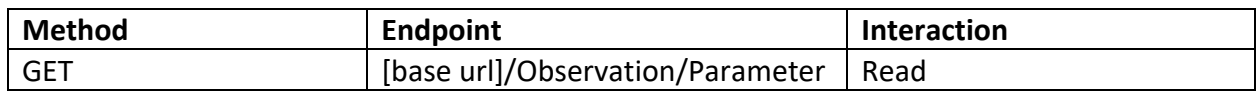

#### Parameters

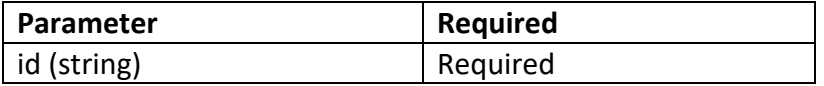

#### Example Request

#### GET: [base url]/Observation/20395

```
{
  "resourceType": "Observation",
  "id": "20395",
  "meta": {
   "versionId": "1",
   "lastUpdated": "2023-10-12T09:50:30.141+00:00",
   "source": "#PlZtF8d7B6rX5LKo",
   "profile": [ "http://hl7.org/fhir/StructureDefinition/bp" ],
   "tag": [ {
    "system": "https://www.curemd.com/tenant",
    "code": "CMDGO"
   } ]
  },
  "extension": [ {
   "url": "https://fhirjson.curemd.net/extensions/ResourceInputTime",
   "valueDecimal": 1697104169333
  } ],
  "identifier": [ {
   "system": "https://www.curemd.com/system-identifier/CMDGO",
   "value": "BloodPressure-196"
  } ],
  "status": "final",
  "category": [ {
   "coding": [ {
    "system": "http://terminology.hl7.org/CodeSystem/observation-category",
    "code": "vital-signs"
   } ]
  } ],
  "code": {
   "coding": [ {
    "system": "http://loinc.org",
```
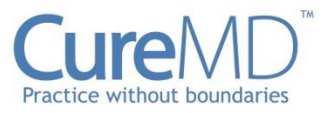

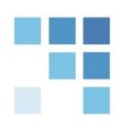

```
 "code": "85354-9"
   } ]
  },
  "subject": {
   "reference": "Patient/18864"
  },
  "encounter": {
   "reference": "Encounter/20379"
  },
  "effectiveDateTime": "2023-10-12T05:49:28Z",
  "issued": "2023-10-12T05:49:28Z",
  "performer": [ {
   "reference": "Practitioner/18858"
  } ],
  "component": [ {
   "code": {
    "coding": [ {
     "system": "http://loinc.org",
     "code": "8480-6"
    } ]
   },
   "valueQuantity": {
    "value": 110,
    "unit": "mmHg",
    "system": "http://unitsofmeasure.org",
    "code": "mm[Hg]"
   }
  }, {
   "code": {
    "coding": [ {
     "system": "http://loinc.org",
     "code": "8462-4"
    } ]
   },
   "valueQuantity": {
    "value": 75,
    "unit": "mmHg",
    "system": "http://unitsofmeasure.org",
    "code": "mm[Hg]"
   }
  } ]
}
```
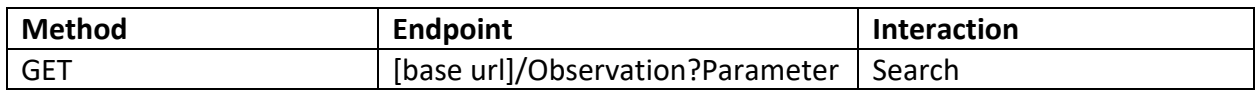

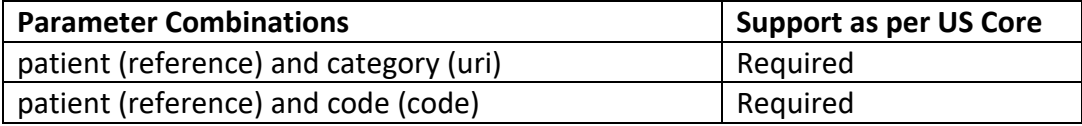

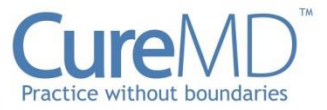

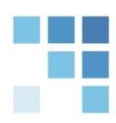

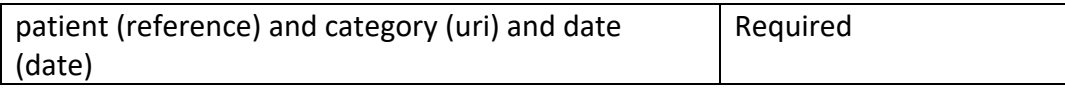

#### Example Request

#### **Search by patient and category:**

GET: [base url]/Observation?patient=18864&category=vital-signs

#### **Search by patient and code:**

GET: [base url]/Observation?patient=18864&code=85354-9

#### **Search by patient and category and date:**

GET: [base url]/Observation?patient=18864&category=vital-signs&date=2023-10-12T05:49:28Z

## <span id="page-22-0"></span>**Observation Heart Rate**

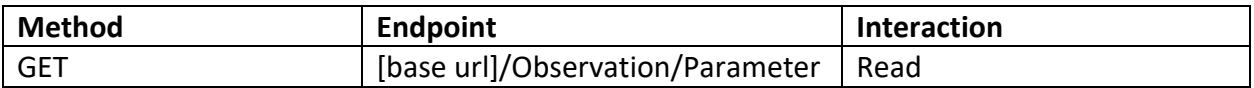

#### Parameters

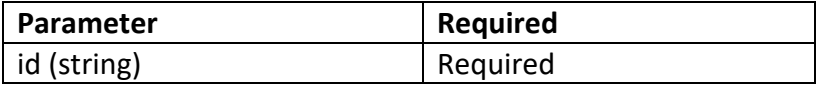

#### Example Request

#### GET: [base url]/Observation/20385

```
 {
 "resourceType": "Observation",
 "id": "20385",
 "meta": {
  "versionId": "1",
  "lastUpdated": "2023-10-12T09:50:28.617+00:00",
  "source": "#xqTJ3AjHDNyP30eb",
  "profile": [ "http://hl7.org/fhir/StructureDefinition/heartrate" ],
  "tag": [ {
   "system": "https://www.curemd.com/tenant",
   "code": "CMDGO"
 } ]
 },
```
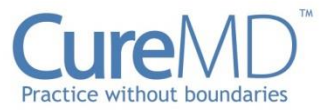

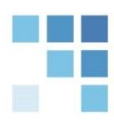

```
 "extension": [ {
   "url": "https://fhirjson.curemd.net/extensions/ResourceInputTime",
   "valueDecimal": 1697104169297
  } ],
  "identifier": [ {
   "system": "https://www.curemd.com/system-identifier/CMDGO",
   "value": "HeartRate-175"
  } ],
  "status": "final",
  "category": [ {
   "coding": [ {
    "system": "http://terminology.hl7.org/CodeSystem/observation-category",
    "code": "vital-signs",
    "display": "Vital Signs"
   } ]
  } ],
  "code": {
   "coding": [ {
    "system": "http://loinc.org",
    "code": "8867-4",
    "display": "Heart rate"
   } ]
  },
  "subject": {
   "reference": "Patient/18864"
  },
  "encounter": {
   "reference": "Encounter/20379"
  },
  "effectiveDateTime": "2023-10-12T05:49:28Z",
  "issued": "2023-10-12T05:49:28Z",
  "performer": [ {
   "reference": "Practitioner/18858"
  } ],
  "valueQuantity": {
   "value": 78,
   "unit": "bpm",
   "system": "http://unitsofmeasure.org",
   "code": "/min"
  }
}
```
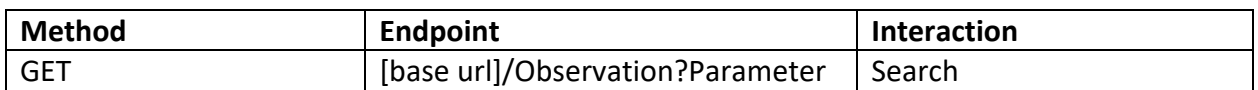

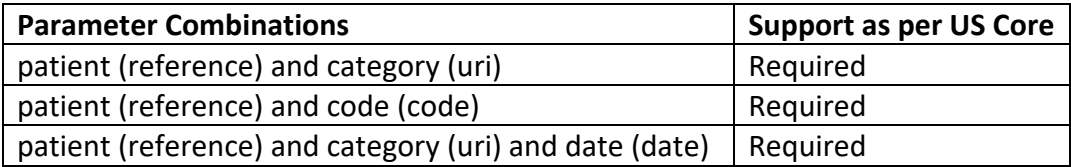

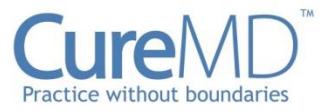

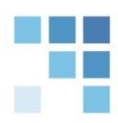

#### Example Request

#### **Search by patient and category:**

GET: [base url]/Observation?patient=18864&category=vital-signs

#### **Search by patient and code:**

GET: [base url]/Observation?patient=18864&code=8867-4

#### **Search by patient and category and date:**

GET: [base url]/Observation?patient=18864&category=vital-signs&date=2023-10-12T05:49:28Z

## <span id="page-24-0"></span>**Respiratory Rate**

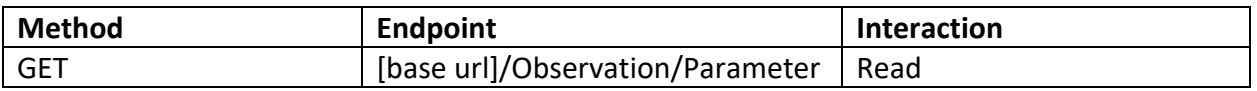

#### Parameters

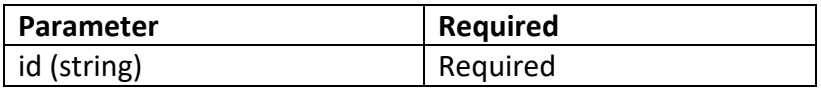

#### Example Request

#### GET: [base url]/Observation/20390

```
{
 "resourceType": "Observation",
 "id": "20390",
 "meta": {
   "versionId": "1",
   "lastUpdated": "2023-10-12T09:50:29.331+00:00",
   "source": "#g5LPqZNd779FuFVb",
   "profile": [ "http://hl7.org/fhir/StructureDefinition/resprate" ],
   "tag": [ {
    "system": "https://www.curemd.com/tenant",
    "code": "CMDGO"
  } ]
 },
 "extension": [ {
   "url": "https://fhirjson.curemd.net/extensions/ResourceInputTime",
   "valueDecimal": 1697104169313
 } ],
```
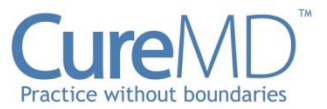

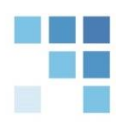

```
 "identifier": [ {
   "system": "https://www.curemd.com/system-identifier/CMDGO",
   "value": "RespiratoryRate-130"
  } ],
  "status": "final",
  "category": [ {
   "coding": [ {
    "system": "http://terminology.hl7.org/CodeSystem/observation-category",
    "code": "vital-signs",
    "display": "Vital Signs"
   } ]
  } ],
  "code": {
   "coding": [ {
    "system": "http://loinc.org",
    "code": "9279-1",
    "display": "Respiratory rate"
   } ]
  },
  "subject": {
   "reference": "Patient/18864"
  },
  "encounter": {
   "reference": "Encounter/20379"
  },
  "effectiveDateTime": "2023-10-12T05:49:28Z",
  "issued": "2023-10-12T05:49:28Z",
  "performer": [ {
   "reference": "Practitioner/18858"
  } ],
  "valueQuantity": {
   "value": 19,
   "unit": "breaths per minute",
   "system": "http://unitsofmeasure.org",
   "code": "/min"
  }
}
```
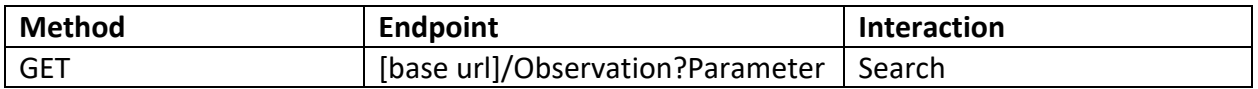

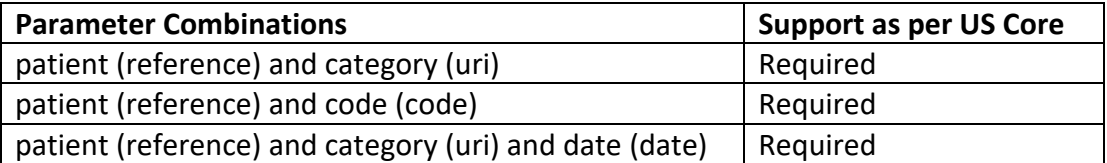

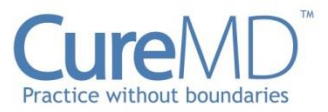

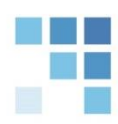

#### Example Request

#### **Search by patient and category:**

GET: [base url]/Observation?patient=18864&category=vital-signs

#### **Search by patient and code:**

GET: [base url]/Observation?patient=18864&code=9279-1

#### **Search by patient and category and date:**

GET: [base url]/Observation?patient=18864&category=vital-signs&date=2023-10-12T05:49:28Z

## <span id="page-26-0"></span>**Smoking Status**

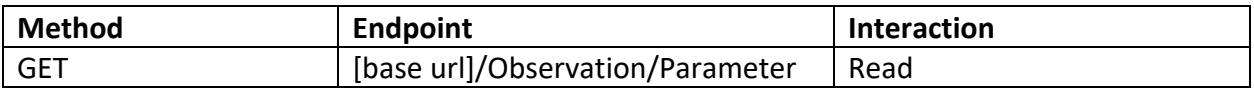

#### Parameters

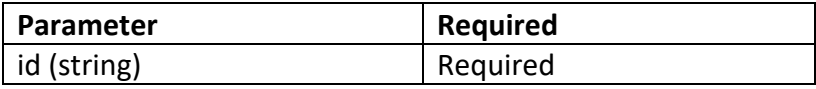

#### Example Request

#### GET: [base url]/Observation/20401

#### Example Response

{ "resourceType": "Observation", "id": "20401", "meta": { "versionId": "1", "lastUpdated": "2023-10-12T09:53:07.679+00:00", "source": "#zPa81B0wuWh5fSsF", "profile": [ "http://hl7.org/fhir/us/core/StructureDefinition/us-core-smokingstatus" ], "tag": [ { "system": "https://www.curemd.com/tenant", "code": "CMDGO" } ] },

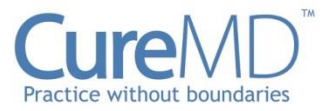

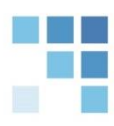

```
 "extension": [ {
   "url": "https://fhirjson.curemd.net/extensions/ResourceInputTime",
   "valueDecimal": 1697104327963
  } ],
  "identifier": [ {
   "system": "https://www.curemd.com/system-identifier/CMDGO",
   "value": "SmokingStatus-229"
  } ],
  "status": "final",
  "category": [ {
   "coding": [ {
    "system": "http://terminology.hl7.org/CodeSystem/observation-category",
    "code": "social-history",
    "display": "Social History"
   } ]
  } ],
  "code": {
   "coding": [ {
    "system": "http://loinc.org",
    "code": "72166-2",
    "display": "Tobacco smoking status"
   } ]
  },
  "subject": {
   "reference": "Patient/18864"
  },
  "encounter": {
   "reference": "Encounter/20379"
  },
  "effectiveDateTime": "2023-10-12T05:52:07Z",
  "issued": "2023-10-12T05:52:07Z",
  "performer": [ {
   "reference": "Practitioner/18858"
  } ],
  "valueCodeableConcept": {
   "coding": [ {
    "system": "urn:oid:2.16.840.1.113883.11.20.9.38",
    "code": "449868002",
    "display": "Current, Every day smoker"
   } ],
   "text": "Current, Every day smoker"
  }
}
```
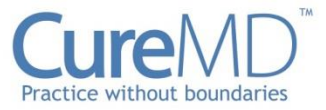

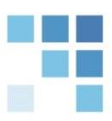

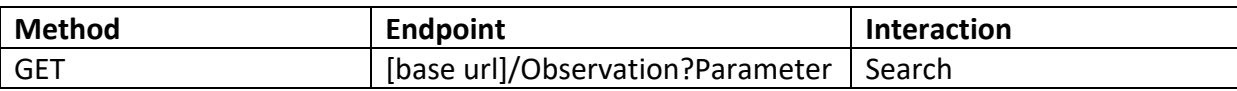

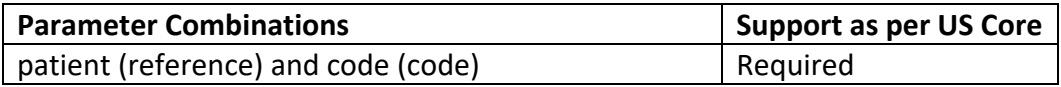

#### Example Request

#### **Search by patient and code:**

GET: [base url]/Observation?patient=18864&code=72166-2

#### <span id="page-28-0"></span>**Pulse Oximetry**

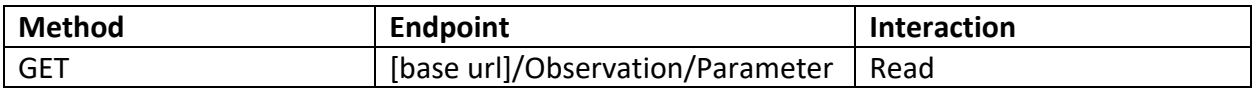

#### **Parameters**

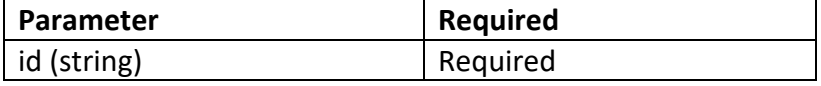

#### Example Request

#### GET: [base url]/Observation/20386

```
{
  "resourceType": "Observation",
  "id": "20386",
  "meta": {
   "versionId": "1",
   "lastUpdated": "2023-10-12T09:50:28.793+00:00",
   "source": "#DOIiYCvwq7mXuBNV",
   "profile": [ "http://hl7.org/fhir/us/core/StructureDefinition/us-core-pulse-oximetry" ],
   "tag": [ {
    "system": "https://www.curemd.com/tenant",
    "code": "CMDGO"
   } ]
  },
```
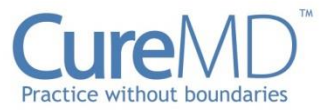

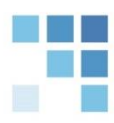

```
 "extension": [ {
  "url": "https://fhirjson.curemd.net/extensions/ResourceInputTime",
   "valueDecimal": 1697104169347
 } ],
  "identifier": [ {
 "system": "https://www.curemd.com/system
-identifier/CMDGO",
 "value": "PulseOximetry
-151"
 } ],
"status": "final",
 "category": [ {
  "coding": [ {
 "system": "http://terminology.hl7.org/CodeSystem/observation
-category",
 "code": "vital
-signs",
    "display": "Vital Signs"
  } ]
 } ],
 "code": {
   "coding": [ {
    "system": "http://loinc.org",
 "code": "2708
-6",
   "display": "Oxygen saturation in Arterial blood"
  }, {
    "system": "http://loinc.org",
 "code": "59408
-5",
    "display": "Oxygen saturation in Arterial blood by Pulse oximetry"
  } ]
 },
  "subject": {
  "reference": "Patient/18864"
 },
 "encounter": {
  "reference": "Encounter/20379"
 },
 "effectiveDateTime": "2023
-10
-12T05:49:28Z",
 "issued": "2023
-10
-12T05:49:28Z",
 "performer": [ {
  "reference": "Practitioner/18858"
} ],
  "valueQuantity": {
   "value": 98,
   "unit": "%",
   "system": "http://unitsofmeasure.org",
   "code": "%"
 },
  "component": [ {
  "code": {
 "coding": [ 
{
     "system": "http://loinc.org",
 "code": "3151
-8",
     "display": "Inhaled oxygen flow rate"
   } ]
  },
   "valueQuantity": {
    "value": 510,
    "unit": "L/min",
```
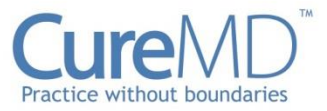

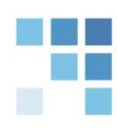

```
 "system": "http://unitsofmeasure.org",
    "code": "L/min"
   }
  }, {
   "code": {
    "coding": [ {
     "system": "http://loinc.org",
     "code": "3150-0",
     "display": "Inhaled oxygen concentration"
    } ]
   },
   "valueQuantity": {
    "value": 21,
    "unit": "%",
    "system": "http://unitsofmeasure.org",
    "code": "%"
   }
  } ]
}
```
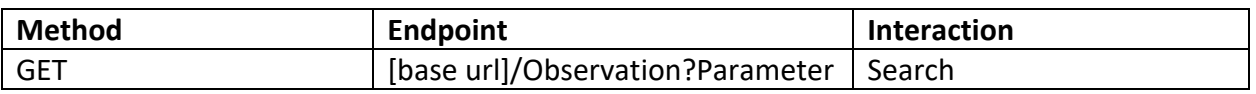

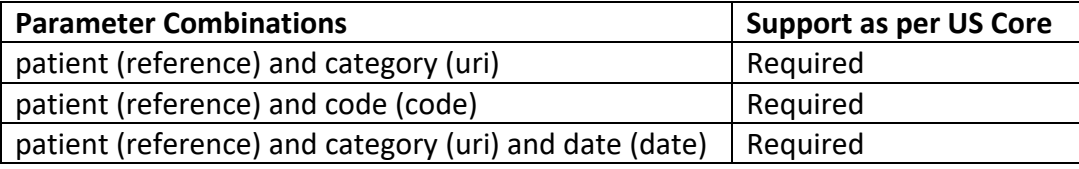

#### Example Request

#### **Search by patient and category:**

GET: [base url]/Observation?patient=18864&category=vital-signs

#### **Search by patient and code:**

GET: [base url]/Observation?patient=18864&code=2708-6

#### **Search by patient and category and date:**

GET: [base url]/Observation?patient=18864&category=vital-signs&date=2023-10-12T05:49:28Z

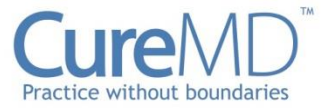

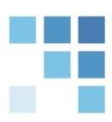

## <span id="page-31-0"></span>**Pediatric BMI for Age Observation**

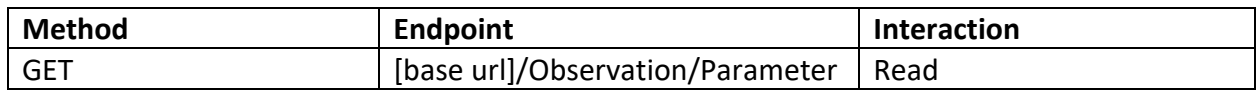

#### Parameters

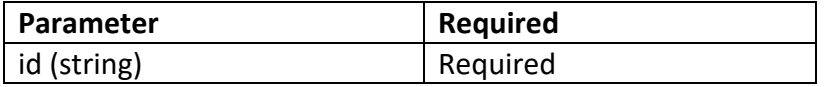

#### Example Request

#### GET: [base url]/Observation/20387

```
{
 "resourceType": "Observation",
 "id": "20387",
  "meta": {
   "versionId": "2",
   "lastUpdated": "2023-10-12T09:50:29.753+00:00",
   "source": "#Pb0yPV52r3onnNYM",
   "profile": [ "http://hl7.org/fhir/us/core/StructureDefinition/pediatric-bmi-for-age" ],
   "tag": [ {
    "system": "https://www.curemd.com/tenant",
    "code": "CMDGO"
  } ]
 },
  "extension": [ {
   "url": "https://fhirjson.curemd.net/extensions/ResourceInputTime",
   "valueDecimal": 1697104168190
 } ],
  "identifier": [ {
   "system": "https://www.curemd.com/system-identifier/CMDGO",
   "value": "PediametricBmiAgeObservation-166"
 } ],
  "status": "final",
  "category": [ {
   "coding": [ {
    "system": "http://terminology.hl7.org/CodeSystem/observation-category",
    "code": "vital-signs",
    "display": "Vital Signs"
  } ]
 } ],
  "code": {
   "coding": [ {
```
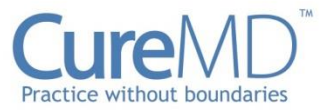

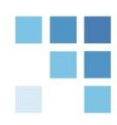

```
 "system": "http://loinc.org",
    "code": "59576-9",
    "display": "Body mass index (BMI) [Percentile] Per age and sex"
   } ]
  },
  "subject": {
   "reference": "Patient/18864"
  },
  "effectiveDateTime": "2023-10-12T05:47:00Z",
  "issued": "2023-10-12T05:47:00Z",
  "performer": [ {
   "reference": "Practitioner/18858"
  } ],
  "valueQuantity": {
   "value": 75.65387831185598,
   "unit": "%",
   "system": "http://unitsofmeasure.org",
   "code": "%"
  },
  "note": [ {
   "text": "CDC Males, 2-20 years Chart"
  } ]
}
```
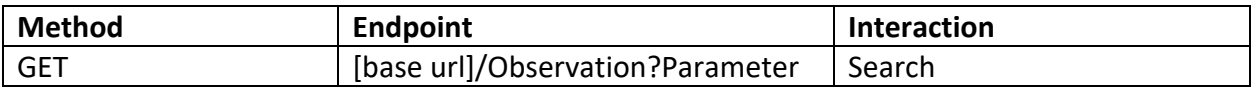

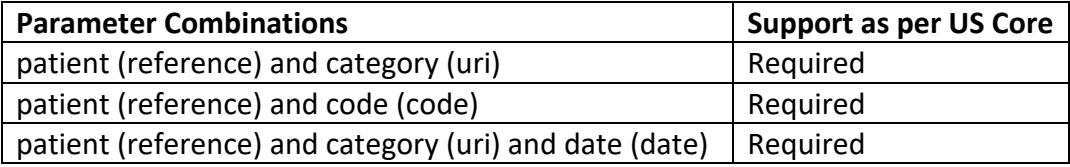

#### Example Request

#### **Search by patient and category:**

GET: [base url]/Observation?patient=18864&category=vital-signs

#### **Search by patient and code:**

GET: [base url]/Observation?patient=18864&code=59576-9

#### **Search by patient and category and date:**

GET: [base url]/Observation?patient=18864&category=vital-signs&date=2023-10-12T05:47:00Z

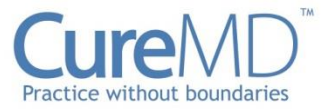

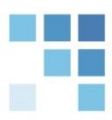

## <span id="page-33-0"></span>**Pediatric Head Occipital-frontal Circumference Percentile**

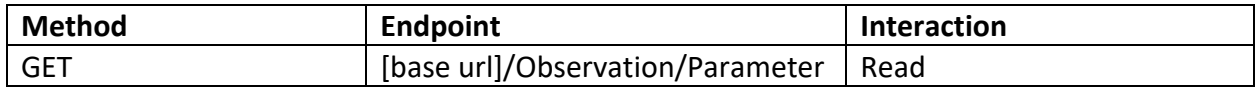

#### Parameters

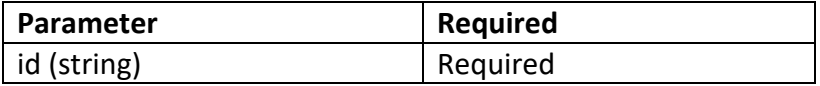

#### Example Request

#### GET: [base url]/Observation/20409

```
{
   "resourceType": "Observation",
   "id": "20409",
   "meta": {
    "versionId": "1",
    "lastUpdated": "2023-10-12T10:04:58.867+00:00",
    "source": "#yTWKwpAlkItvENSO",
    "profile": [ "http://hl7.org/fhir/us/core/StructureDefinition/head-occipital-frontal-circumference-percentile" ],
    "tag": [ {
     "system": "https://www.curemd.com/tenant",
     "code": "CMDGO"
    } ]
   },
   "extension": [ {
    "url": "https://fhirjson.curemd.net/extensions/ResourceInputTime",
    "valueDecimal": 1697105037983
   } ],
   "identifier": [ {
    "system": "https://www.curemd.com/system-identifier/CMDGO",
    "value": "OccipitalFrontalHeadCircumference-166"
   } ],
   "status": "final",
   "category": [ {
    "coding": [ {
     "system": "http://terminology.hl7.org/CodeSystem/observation-category",
     "code": "vital-signs",
     "display": "Vital Signs"
    } ]
   } ],
   "code": {
    "coding": [ {
     "system": "http://loinc.org",
     "code": "8289-1",
```
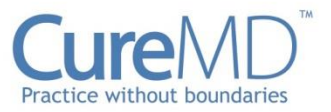

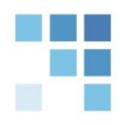

```
 "display": "Head Occipital-frontal circumference Percentile"
   } ]
  },
  "subject": {
   "reference": "Patient/18864"
  },
  "effectiveDateTime": "2023-10-12T05:47:00Z",
  "issued": "2023-10-12T05:47:00Z",
  "performer": [ {
   "reference": "Practitioner/18858"
  } ],
  "valueQuantity": {
   "value": 79.79874764074401,
   "unit": "%",
   "system": "http://unitsofmeasure.org",
   "code": "%"
  },
  "note": [ {
   "text": "CDC Males, 0-36 months Chart"
 } ]
 }
```
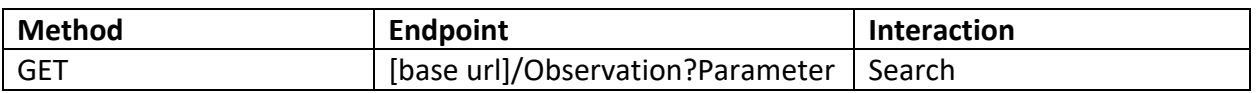

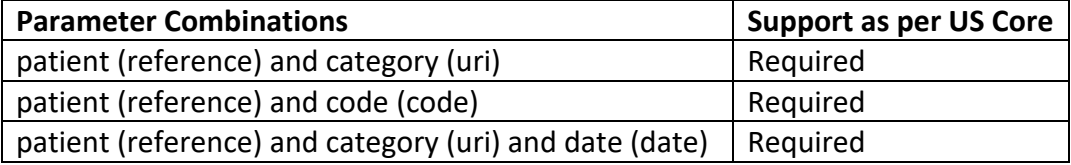

#### Example Requests

#### **Search by patient and category:**

GET: [base url]/Observation?patient=18864&category=vital-signs

#### **Search by patient and code:**

GET: [base url]/Observation?patient=18864&code= 8289-1

#### **Search by patient and category and date:**

GET: [base url]/Observation?patient=18864&category=vital-signs&date=2023-10-12T05:47:00Z

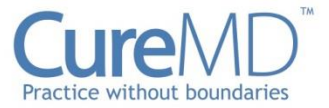

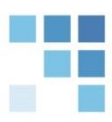

## <span id="page-35-0"></span>**Pediatric Weight for Height Observation Profile**

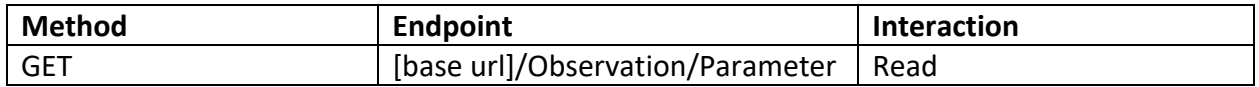

#### Parameters

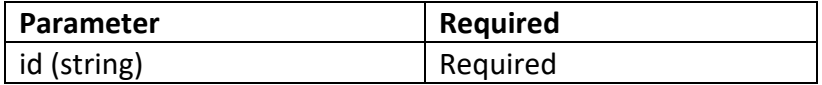

#### Example Request

#### GET: [base url]/Observation/20389

```
{
  "resourceType": "Observation",
  "id": "20389",
  "meta": {
   "versionId": "2",
   "lastUpdated": "2023-10-12T09:50:29.643+00:00",
   "source": "#hsul25L1GVf8dZho",
   "profile": [ "http://hl7.org/fhir/us/core/StructureDefinition/pediatric-weight-for-height" ],
   "tag": [ {
    "system": "https://www.curemd.com/tenant",
    "code": "CMDGO"
   } ]
  },
  "extension": [ {
   "url": "https://fhirjson.curemd.net/extensions/ResourceInputTime",
   "valueDecimal": 1697104168177
 } ],
  "identifier": [ {
   "system": "https://www.curemd.com/system-identifier/CMDGO",
   "value": "WeightForLengthPercentile-166"
  } ],
  "status": "final",
  "category": [ {
   "coding": [ {
    "system": "http://terminology.hl7.org/CodeSystem/observation-category",
    "code": "vital-signs",
    "display": "Vital Signs"
   } ]
  } ],
  "code": {
   "coding": [ {
    "system": "http://loinc.org",
    "code": "77606-2",
    "display": "Weight-for-length Per age and sex"
```
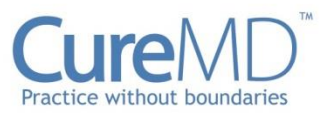

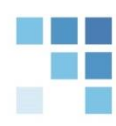

```
 } ]
  },
  "subject": {
   "reference": "Patient/18864"
  },
  "effectiveDateTime": "2023-10-12T05:47:00Z",
  "issued": "2023-10-12T05:47:00Z",
  "performer": [ {
   "reference": "Practitioner/18858"
  } ],
  "valueQuantity": {
   "value": 84.9991847671568,
   "unit": "%",
   "system": "http://unitsofmeasure.org",
   "code": "%"
  },
  "note": [ {
   "text": "CDC Males, 0-36 months Chart"
  } ]
}
```
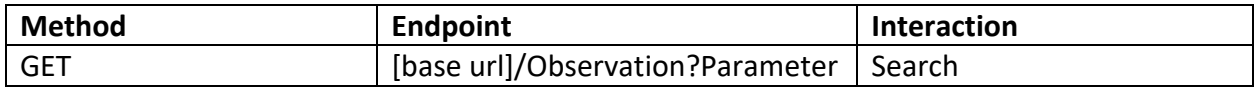

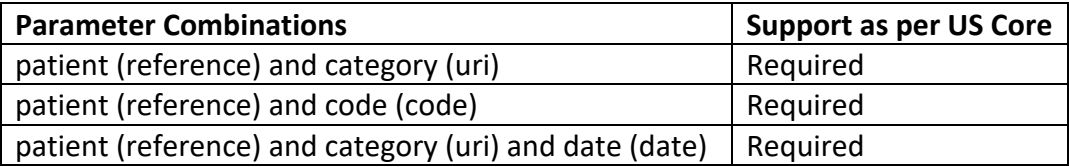

# Example Request

#### **Search by patient and category:**

GET: [base url]/Observation?patient=18864&category=vital-signs

# **Search by patient and code:**

GET: [base url]/Observation?patient=18864&code= 77606-2

# **Search by patient and category and date:**

GET: [base url]/Observation?patient=18864&category=vital-signs&date=2023-10-12T05:47:00Z

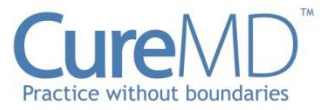

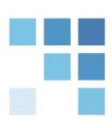

# **Laboratory Result Observation**

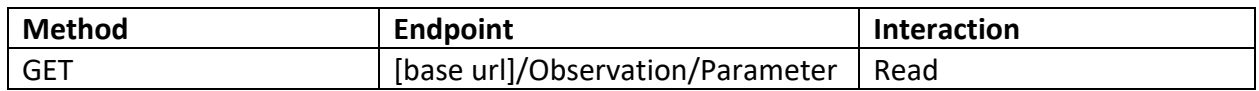

#### Parameters

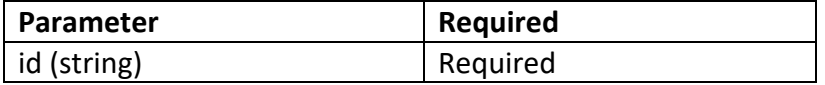

### Example Request

#### GET: [base url]/Observation/20424

```
{
 "resourceType": "Observation",
 "id": "20424",
 "meta": {
   "versionId": "2",
   "lastUpdated": "2023-10-12T11:02:44.569+00:00",
   "source": "#pIJ1jNZoIGNWM5pu",
   "profile": [ "http://hl7.org/fhir/us/core/StructureDefinition/us-core-observation-lab" ],
   "tag": [ {
    "system": "https://www.curemd.com/tenant",
    "code": "CMDGO"
  } ]
 },
  "extension": [ {
   "url": "https://fhirjson.curemd.net/extensions/ResourceInputTime",
   "valueDecimal": 1697108504480
 } ],
  "identifier": [ {
   "system": "https://www.curemd.com/system-identifier/CMDGO",
   "value": "LabObservation-518"
 } ],
 "status": "final",
  "category": [ {
   "coding": [ {
    "system": "http://terminology.hl7.org/CodeSystem/observation-category",
    "code": "laboratory"
  } ]
 } ],
  "code": {
   "coding": [ {
    "system": "urn:oid:2.16.840.1.113883.3.669.101.123.1",
```
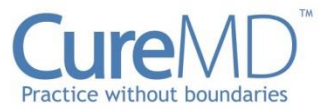

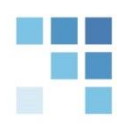

```
 "code": "001149"
   }, {
    "system": "http://loinc.org",
    "code": "3026-2"
   } ],
   "text": "Thyroxine (T4)"
  },
  "subject": {
   "reference": "Patient/18864"
  },
  "effectiveDateTime": "2023-10-12T06:58:00Z",
  "issued": "2023-10-12T06:58:00Z",
  "valueQuantity": {
   "value": 7.5,
   "unit": "ug/dL"
  },
  "interpretation": [ {
   "coding": [ {
    "system": "https://terminology.hl7.org/3.1.0/CodeSystem-v3-ObservationInterpretation",
    "code": "N",
    "display": "Normal"
   } ]
  } ]
}
```
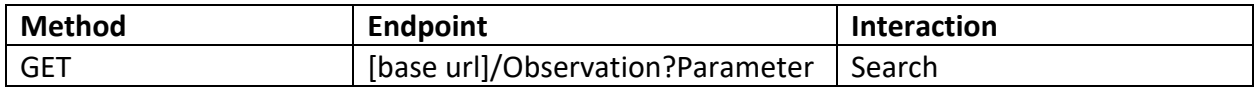

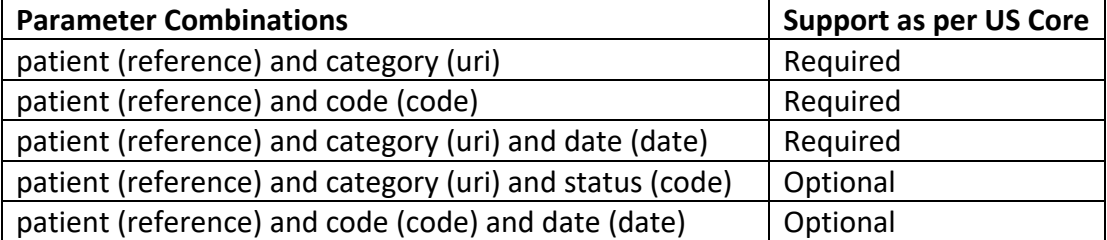

# Example Request

# **Search by patient and category:**

GET: [base url]/Observation?patient=18864&category=laboratory

# **Search by patient and code:**

GET: [base url]/Observation?patient=18864&&code=3026-2

#### **Search by patient and category and date:**

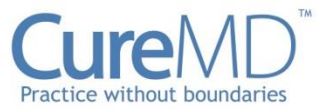

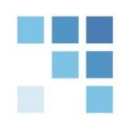

GET: [base url]/Observation?patient=18864&&category=laboratory&date=2023-10- 12T06:58:00Z

#### **Search by patient and category and status:**

GET: [base url]/Observation?patient=18864&category=laboratory&status=final

# **Search by patient and code and date:**

GET: [base url]/Observation?patient=18864&code=3026-2&date=2023-10-12T06:58:00Z

# **Occupation**

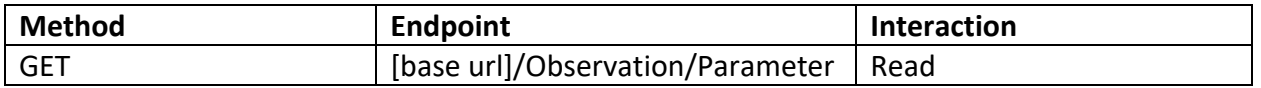

#### Parameters

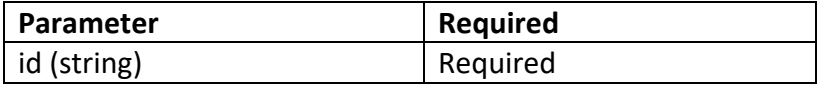

#### Example Request

#### GET: [base url]/Observation/20424

```
{
    "resourceType": "Observation",
    "id": "20424",
    "meta": {
     "versionId": "1",
     "lastUpdated": "2024-04-15T12:45:08.021+00:00",
     "source": "#FcjvGHEXmeQBAOSY",
     "tag": [ {
      "system": "https://www.curemd.com/tenant",
      "code": "CMDGO"
     } ]
    },
    "extension": [ {
     "url": "https://fhirjson.curemd.net/extensions/ResourceInputTime",
     "valueDecimal": 1713185034810
    } ],
    "identifier": [ {
     "system": "https://www.curemd.com/system-identifier/CMDGO",
```
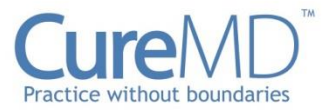

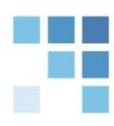

```
 "value": "Occupation-343"
  } ],
  "status": "final",
  "category": [ {
   "coding": [ {
    "system": "http://terminology.hl7.org/CodeSystem/observation-category",
    "code": "social-history",
    "display": "Social History"
   } ]
  } ],
  "code": {
   "coding": [ {
    "system": "http://loinc.org",
    "code": "11295-3",
    "display": "Current employment - Reported"
   } ]
  },
  "subject": {
   "reference": "Patient/24651"
  },
  "effectivePeriod": {
   "start": "2023-12-12T08:43:00Z"
  },
  "issued": "2024-04-15T08:43:54Z",
  "performer": [ {
   "reference": "Practitioner/18863"
  } ],
  "valueCodeableConcept": {
   "text": "Actors"
  },
  "component": [ {
   "code": {
    "coding": [ {
     "system": "http://loinc.org",
      "code": "86188-0",
     "display": "History of Occupation industry"
    } ]
   },
   "valueCodeableConcept": {
    "text": "Administration of economic programs and space research"
   }
  } ]
 }
```
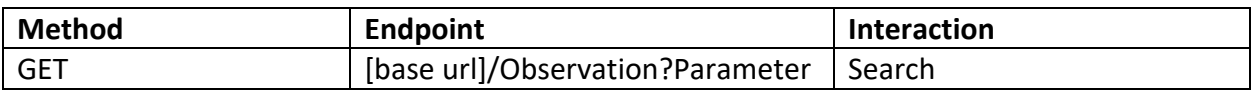

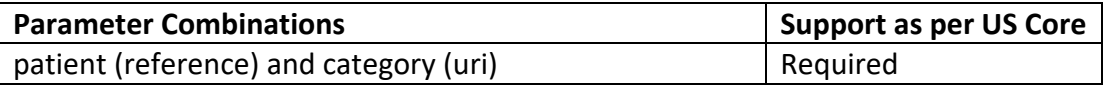

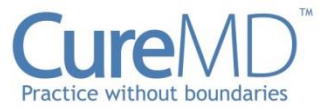

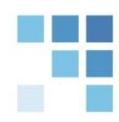

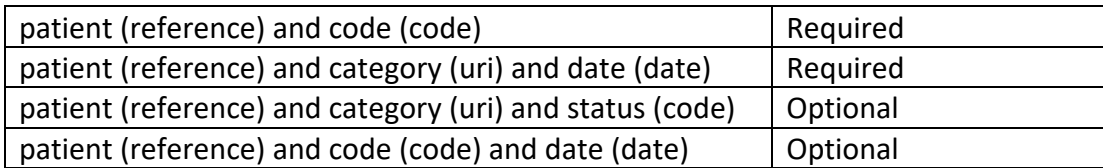

# Example Request

# **Search by patient and category:**

GET: [base]/Observation?patient=24651&category=social-history

# **Search by patient and code:**

GET: [base]/Observation?patient=24651&code=http://loinc.org|11295-3

#### **Search by patient and category and date:**

GET: [base]Observation?patient=24651&category=social-history&date=ge2023-12- 12T00:00:00Z

#### **Search by patient and category and status:**

GET: [base]/Observation?patient=24651&category=social-history&status=final

#### **Search by patient and code and date:**

GET: [base]Observation?patient=24651&code=http://loinc.org|11295-3&date= ge2023-12- 12T00:00:00Z

# **Travel History**

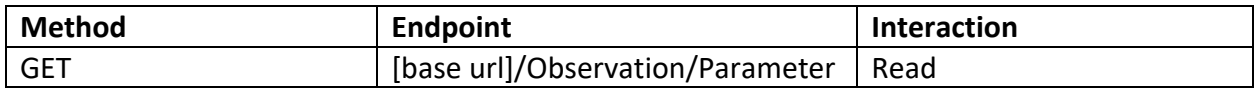

#### **Parameters**

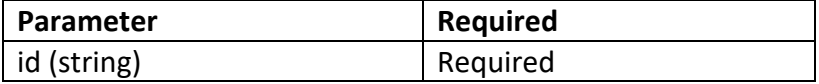

#### Example Request

GET: [base url]/Observation/24625

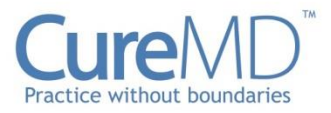

{

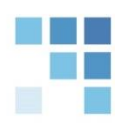

```
 "resourceType": "Observation",
 "id": "24625",
 "meta": {
  "versionId": "1",
  "lastUpdated": "2024-04-15T11:22:14.112+00:00",
  "source": "#bRQYghBSx69X4LaS",
  "profile": [ "http://hl7.org/fhir/us/ecr/StructureDefinition/us-ph-travel-history" ],
  "tag": [ {
   "system": "https://www.curemd.com/tenant",
   "code": "CMDGO"
  } ]
 },
 "extension": [ {
  "url": "https://fhirjson.curemd.net/extensions/ResourceInputTime",
  "valueDecimal": 1713180059377
 } ],
 "identifier": [ {
  "system": "https://www.curemd.com/system-identifier/CMDGO",
  "value": "TravelHistory-255"
 } ],
 "status": "final",
 "category": [ {
  "coding": [ {
   "system": "http://terminology.hl7.org/CodeSystem/observation-category",
   "code": "social-history",
   "display": "Social History"
  } ]
 } ],
 "code": {
  "coding": [ {
   "system": "http://snomed.info/sct",
   "code": "420008001",
   "display": "Travel"
  } ],
  "text": "Travel History"
 },
 "subject": {
  "reference": "Patient/24610"
 },
 "effectivePeriod": {
  "start": "2024-01-01T00:00:00Z",
  "end": "2024-01-05T00:00:00Z"
 },
 "performer": [ {
  "reference": "Practitioner/18863"
 } ],
 "component": [ {
  "code": {
   "coding": [ {
    "system": "http://terminology.hl7.org/CodeSystem/v3-ParticipationType",
    "code": "LOC",
```
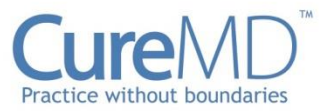

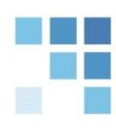

```
 "display": "Location"
    } ]
   },
   "valueCodeableConcept": {
    "coding": [ {
     "system": "urn:oid:1.0.3166.1",
      "code": "IND",
      "display": "INDIA (Country)"
    } ],
    "text": "Travel Notes"
   }
  }, {
   "code": {
    "coding": [ {
      "system": "http://snomed.info/sct",
      "code": "280147009",
      "display": "Type of activity (attribute)"
    } ]
   },
   "valueCodeableConcept": {
    "coding": [ {
      "system": "urn:oid:2.16.840.1.114222.4.5.274",
      "code": "PHC386",
      "display": "Business"
    } ]
   }
 } ]
 }
```
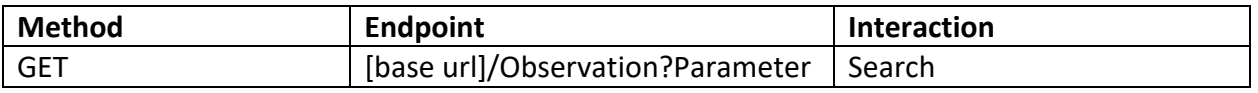

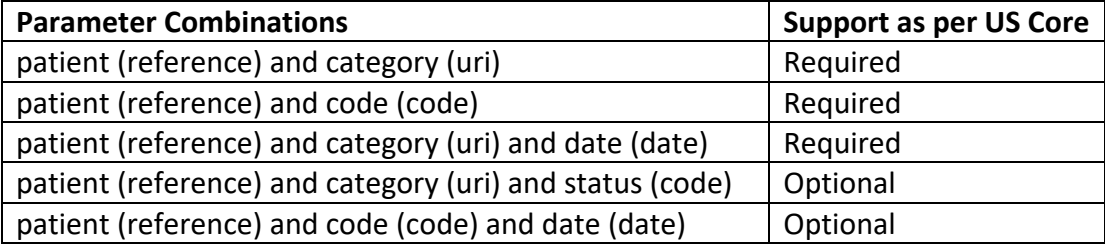

# Example Request

#### **Search by patient and category:**

GET: [base]/Observation?patient=24610&category=social-history

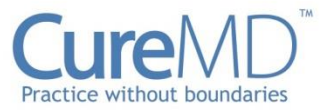

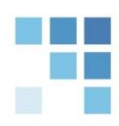

### **Search by patient and code:**

GET: [base]/Observation?patient=24610&code= http://snomed.info/sct|420008001

#### **Search by patient and category and date:**

GET: [base]Observation?patient=24610&category=social-history&date=ge2023-12- 12T00:00:00Z

### **Search by patient and category and status:**

GET: [base]/Observation?patient=24610&category=social-history&status=final

#### **Search by patient and code and date:**

GET: [base]Observation?patient=24610&code= http://snomed.info/sct|420008001&date= ge2023-12- 12T00:00:00Z

# **Practitioner**

The Practitioner resource provides basic demographic and other administrative information about a practitioner. This resource conforms to USCDIv1. Read or Search Interactions can be used to retrieve FHIR Practitioner resources in JSON format.

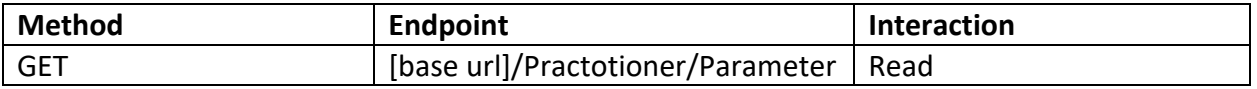

#### Parameters

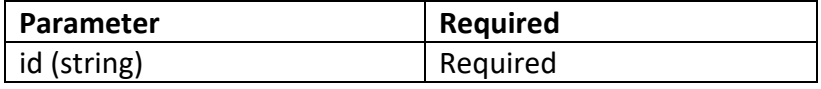

#### Example Request

GET: [base url]/Practitioner/18858

```
{
 "resourceType": "Practitioner",
 "id": "18858",
 "meta": {
```
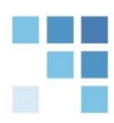

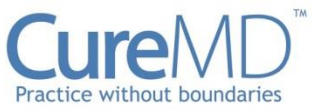

```
 "versionId": "2",
   "lastUpdated": "2023-10-12T09:32:33.081+00:00",
   "source": "#pQtofABdH7UoxN4H",
   "profile": [ "http://hl7.org/fhir/us/core/StructureDefinition/us-core-practitioner" ],
   "tag": [ {
    "system": "https://www.curemd.com/tenant",
    "code": "CMDGO"
   } ]
  },
  "extension": [ {
   "url": "https://fhirjson.curemd.net/extensions/ResourceInputTime",
   "valueDecimal": 1697103093360
  } ],
  "identifier": [ {
   "system": "https://www.curemd.com/system-identifier/CMDGO",
   "value": "Practitioner-72"
  }, {
   "system": "http://hl7.org/fhir/sid/us-npi",
   "value": "5265467386"
  } ],
  "active": true,
  "name": [ {
   "text": "Dr Laura Crawley",
   "family": "Crawley",
   "given": [ "Laura" ],
   "prefix": [ "Dr" ]
  } ],
  "telecom": [ {
   "system": "phone",
   "value": "5558426098"
  }, {
   "system": "fax",
   "value": "5558426098"
  }, {
   "system": "email",
   "value": "lauracrawley@gmail.com"
  } ],
  "address": [ {
   "text": "647 Tara Rd NJ WASHINGTON NORTH KINGSTOWN US",
   "line": [ "647 Tara Rd" ],
   "city": "NORTH KINGSTOWN",
   "district": "WASHINGTON",
   "state": "NJ",
   "postalCode": "02852",
   "country": "US"
  } ],
  "gender": "female",
  "birthDate": "1994-09-12"
}
```
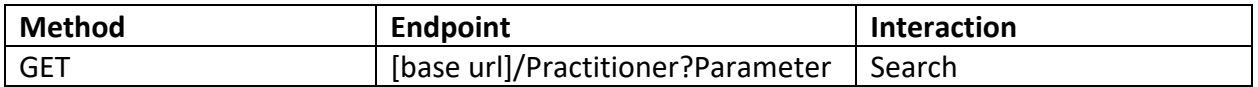

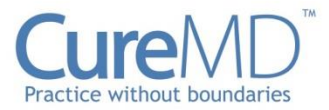

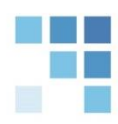

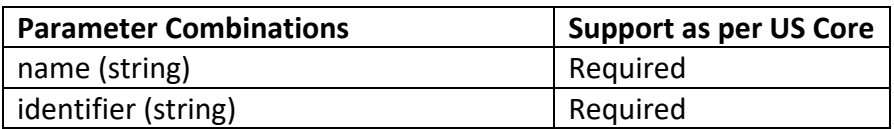

Example Request

**Search by name:** GET: [base url]/Practitioner?name=Laura

# **Search by identifier:**

GET: [\[base url\]/Practitioner?i](https://fhir.curemd.com:8000/Practitioner?name=Smith)dentifier=http://hl7.org/fhir/sid/us-npi|5265467386

# **AllergyIntolerance**

The AllergyIntolerance resource provides data about the allergies/intolerance to a specific substance (food/medication/environment etc.) associated with a patient. This resource conforms to USCDIv1. Read or Search Interactions can be used to retrieve FHIR AllergyIntolerance resources in JSON format.

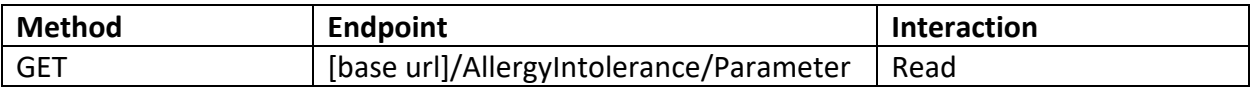

#### **Parameters**

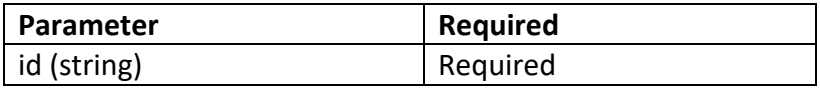

# Example Request

GET: [base url]/AllergyIntolerance/20412

```
Example Response
{
 "resourceType": "AllergyIntolerance",
 "id": "20412",
  "meta": {
   "versionId": "1",
   "lastUpdated": "2023-10-12T10:16:09.121+00:00",
   "source": "#VSQZqoZ8OHPTBpUN",
```
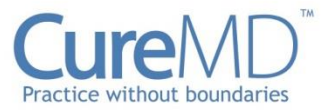

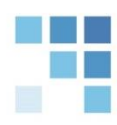

```
 "profile": [ "http://hl7.org/fhir/us/core/StructureDefinition/us-core-allergyintolerance" ],
  "tag": [ {
   "system": "https://www.curemd.com/tenant",
   "code": "CMDGO"
  } ]
 },
 "extension": [ {
  "url": "https://fhirjson.curemd.net/extensions/ResourceInputTime",
  "valueDecimal": 1697105708460
 } ],
 "identifier": [ {
  "system": "https://www.curemd.com/system-identifier/CMDGO",
  "value": "AllergyIntolerance-343"
 } ],
 "clinicalStatus": {
  "coding": [ {
   "system": "http://terminology.hl7.org/CodeSystem/allergyintolerance-clinical",
   "code": "active",
   "display": "Active"
  } ]
 },
 "verificationStatus": {
  "coding": [ {
   "system": "http://terminology.hl7.org/CodeSystem/allergyintolerance-verification",
   "code": "confirmed",
   "display": "Confirmed"
  } ]
 },
 "category": [ "medication" ],
 "code": {
  "text": "Accupril"
 },
 "patient": {
  "reference": "Patient/18864"
 },
 "onsetDateTime": "2023-10-12T06:15:08Z",
 "recordedDate": "2023-10-12T06:15:08Z",
 "recorder": {
  "reference": "Practitioner/18858"
 },
 "reaction": [ {
  "manifestation": [ {
   "coding": [ {
    "system": "http://www.snomed.org/",
    "code": "39579001",
    "display": "Anaphylaxis"
   } ],
   "text": "Anaphylaxis"
  } ],
  "severity": "mild"
 }, {
  "manifestation": [ {
   "coding": [ {
    "system": "http://www.snomed.org/",
    "code": "164139008",
```
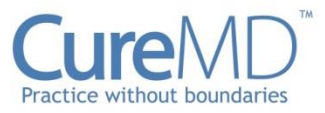

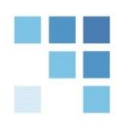

```
 "display": "Anemia"
    } ],
    "text": "Anemia"
   } ],
   "severity": "mild"
  } ]
}
```
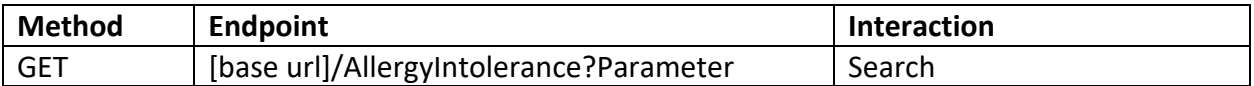

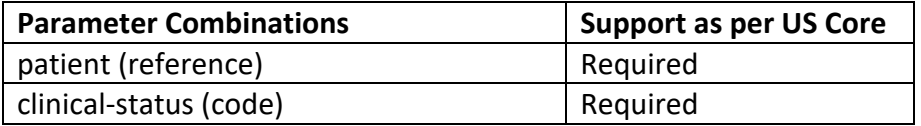

### Example Request

#### **Search by patient:**

GET: [base url]/AllergyIntolerance?patient=18864

#### **Search by clinical-status:**

GET: [\[base url\]/AllergyIntolerance?](https://fhir.curemd.com:8000/AllergyIntolerance?) patient=18864&clinicalstatus=http://terminology.hl7.org/CodeSystem/allergyintolerance-clinical|active

# **Procedure**

The Procedure resource provides a record of all the procedures (current and historical) associated with a patient. This resource conforms to USCDIv1. Read or Search Interactions can be used to retrieve FHIR Procedure resources in JSON format.

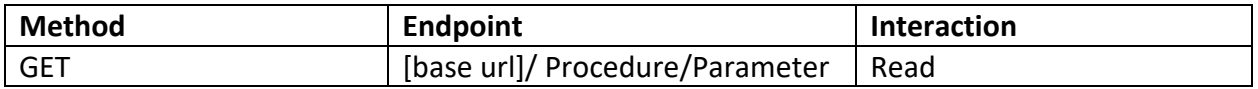

#### **Parameters**

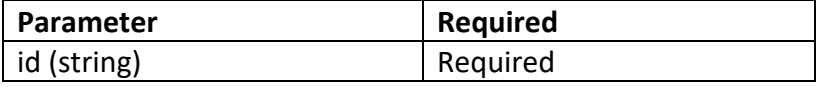

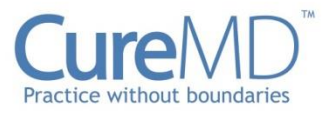

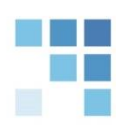

# Example Request

# GET: [base url]/ Procedure/20438

```
{
"resourceType": "Procedure",
"id": "20438",
 "meta": {
  "versionId": "1",
  "lastUpdated": "2023-10-12T11:17:29.751+00:00",
  "source": "#tXUUEAGO1hP15piR",
  "profile": [ "http://hl7.org/fhir/us/core/StructureDefinition/us-core-procedure" ],
  "tag": [ {
  "system": "https://www.curemd.com/tenant",
  "code": "CMDGO"
 \}]
},
 "extension": [ {
  "url": "https://fhirjson.curemd.net/extensions/ResourceInputTime",
  "valueDecimal": 1697109389660
} ],
 "identifier": [ {
  "system": "https://www.curemd.com/system-identifier/CMDGO",
  "value": "Procedure-761"
} ],
 "status": "completed",
 "code": {
  "coding": [ {
  "system": "http://www.ama-assn.org/go/cpt",
   "code": "28190",
  "display": "REMOVAL FOREIGN BODY FOOT SUBCUTANEOUS"
  } ],
  "text": "REMOVAL FOREIGN BODY FOOT SUBCUTANEOUS"
},
 "subject": {
  "reference": "Patient/18864"
},
 "performedDateTime": "2023-08-31T07:16:29Z",
"recorder": {
  "reference": "Practitioner/18858"
},
"performer": [ {
  "actor": {
   "reference": "Practitioner/18857"
  },
  "onBehalfOf": {
  "reference": "Organization/18852",
```
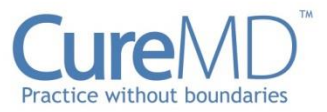

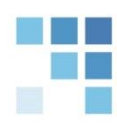

```
"display": "Neighborhood Physicians"
  }
 } ],
 "location": {
  "reference": "Location/18854",
  "display": "Pandora"
 },
 "outcome": {
  "text": "Successfully removed metal fragment from left foot."
 }
}
```
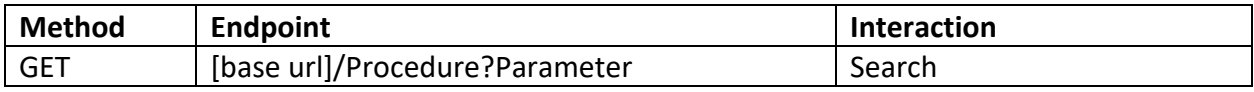

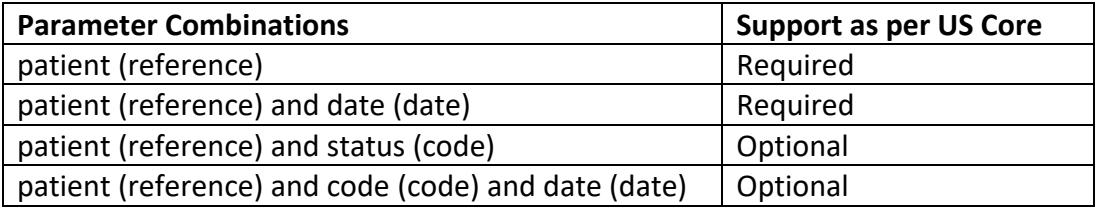

#### Example Request

### **Search by patient:**

GET: [base url]/ Procedure?patient=18864

#### **Search by patient and date:**

GET: [base url]/Procedure?patient=18864&date=2023-08-31T07:16:29Z

### **Search by patient and status:**

GET: [base url]/Procedure?patient=18864&status=completed

# **Search by patient and code and date:**

GET: [base url]/Procedure?patient=18864&date= 2023-08-31T07:16:29Z &code=28190

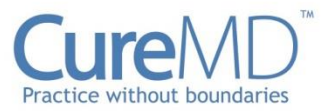

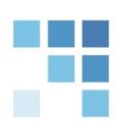

# **Encounter**

The Encounter resource incorporates the basic encounter information for an individual patient. It records the interaction between a healthcare provider and a patient for the purpose of either accessing the patient's health status or for providing healthcare service. This resource conforms to USCDIv1. Read or Search Interactions can be used to retrieve FHIR Encounter resources in JSON format.

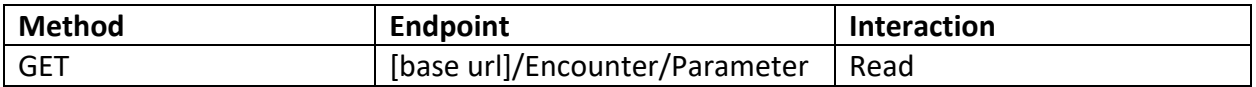

#### Parameters

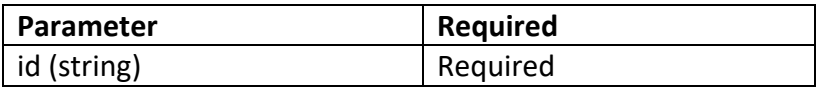

# Example Request

# GET: [base url]/Encounter/20379

```
{
"resourceType": "Encounter",
"id": "20379",
"meta": {
  "versionId": "1",
  "lastUpdated": "2023-10-12T09:48:02.743+00:00",
  "source": "#OJ2BumpREHAez3KN",
  "profile": [ "http://hl7.org/fhir/us/core/StructureDefinition/us-core-encounter" ],
  "tag": [ {
   "system": "https://www.curemd.com/tenant",
   "code": "CMDGO"
 } ]
},
 "extension": [ {
  "url": "https://fhirjson.curemd.net/extensions/ResourceInputTime",
  "valueDecimal": 1697104022030
} ],
 "identifier": [ {
  "system": "https://www.curemd.com/system-identifier/CMDGO",
```
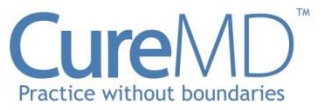

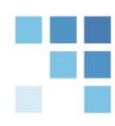

```
"value": "Encounter-609"
 } ],
 "status": "in-progress",
 "class": {
  "system": "http://terminology.hl7.org/CodeSystem/v3-ActCode",
  "code": "AMB",
  "display": "ambulatory"
 },
 "type": [ {
  "text": "Progress Note"
 } ],
 "subject": {
  "reference": "Patient/18864"
 },
 "participant": [ {
  "type": [ {
   "coding": [ {
    "system": "http://terminology.hl7.org/CodeSystem/v3-ParticipationType",
    "code": "PPRF",
    "display": "primary performer"
   } ]
  } ],
  "period": {
   "start": "2023-10-12T05:46:00Z"
  },
  "individual": {
   "reference": "Practitioner/18858"
  }
 } ],
 "period": {
  "start": "2023-10-12T05:46:00Z"
 },
 "reasonCode": [ {
  "text": "Consultation"
 } ],
 "location": [ {
  "location": {
   "reference": "Location/18856"
  }
 } ],
 "serviceProvider": {
  "reference": "Organization/18852"
 }
}
```

```
Method Endpoint Interaction
GET [base url]/Encounter?Parameter Search
```
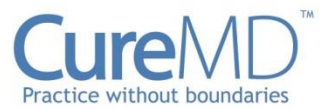

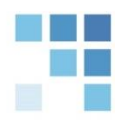

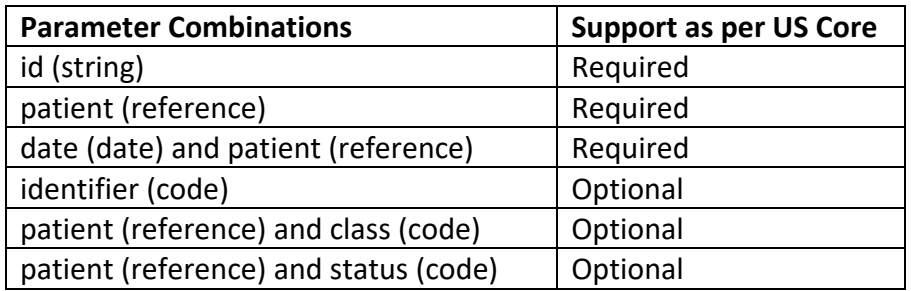

#### Example Request

# **Search by id:**

GET: [base url]/Encounter? id=20379

**Search by patient:** GET: [base url]/Encounter?patient=18864

**Search by date and patient:** GET: [base url]/Encounter?patient=18864&date=2023-10-12T05:46:00Z

#### **Search by identifier:**

GET: [base url]/Encounter?identifier=CMDGO

# **Search by patient and class:**

GET: [base url]/Encounter?patient=18864&class= http://terminology.hl7.org/CodeSystem/v3- ActCode|AMB

# **Search by patient and status:**

GET: [base url]/Encounter?patient=18864&status=in-progress

# **CarePlan**

The CarePlan resource incorporates the planned delivery of care by the practitioners to the concerned patients possibly for a specific condition(s). This resource conforms to USCDIv1. Read or Search Interactions can be used to retrieve FHIR CarePlan resources in JSON format.

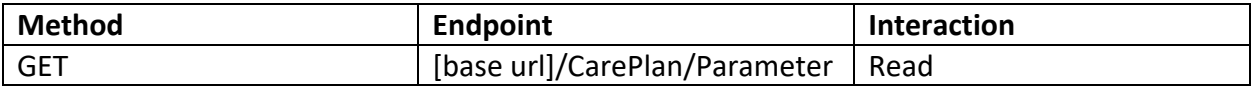

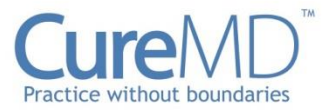

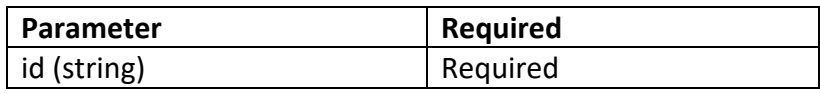

# Example Request

# GET: [base url]/CarePlan/20444

```
Example Response
{
"resourceType": "CarePlan",
"id": "20444",
"meta": {
  "versionId": "1",
  "lastUpdated": "2023-10-12T11:48:10.190+00:00",
  "source": "#qjiqJe0c3eP3cnaw",
  "profile": [ "http://hl7.org/fhir/us/core/StructureDefinition/us-core-careplan" ],
  "tag": [ {
   "system": "https://www.curemd.com/tenant",
   "code": "CMDGO"
 } ]
},
"text": {
  "status": "additional",
  "div": "<div xmlns=\"http://www.w3.org/1999/xhtml\"><ul><li>Stop alcohol consumption</li><li>Stop 
smoking</li><li>Reduce weight by 15 kg</li><li>Reduce cholesterol levels</li></ul></div>"
},
"extension": [ {
  "url": "https://fhirjson.curemd.net/extensions/ResourceInputTime",
  "valueDecimal": 1697111230167
} ],
 "identifier": [ {
  "system": "https://www.curemd.com/system-identifier/CMDGO",
  "value": "CarePlan-1"
} ],
"status": "active",
"intent": "plan",
"category": [ {
  "coding": [ {
   "system": "http://hl7.org/fhir/us/core/CodeSystem/careplan-category",
   "code": "assess-plan"
 } ]
} ],
"subject": {
  "reference": "Patient/18864"
},
```
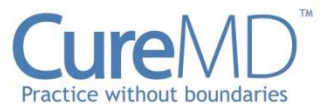

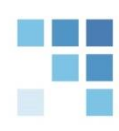

```
"created": "2022-03-31T06:07:07Z",
 "author": {
  "reference": "Practitioner/18859"
},
 "goal": [ {
 "reference": "Goal/20442"
}, {
  "reference": "Goal/20440"
}, {
  "reference": "Goal/20443"
} ]
}
```
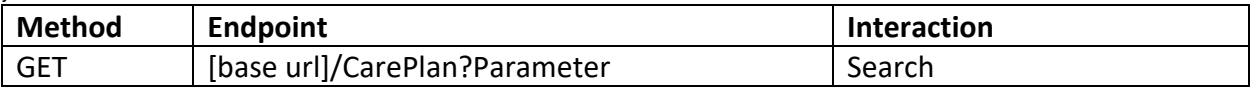

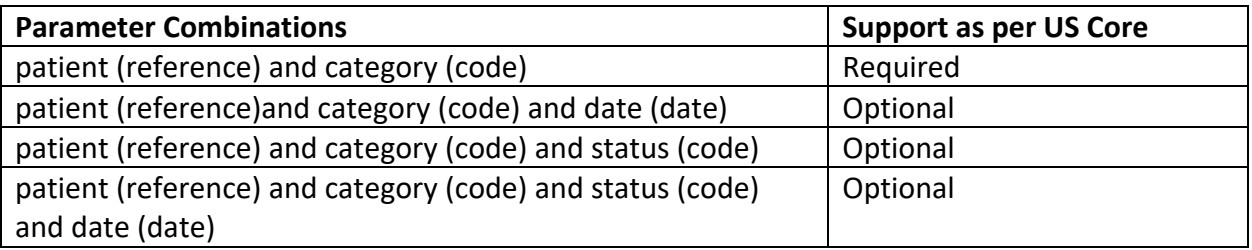

# Example Request

#### **Search by patient and category:**

GET: [\[base url\]/C](https://fhir.curemd.com:8000/)arePlan?patient=18864&category= http://hl7.org/fhir/us/core/CodeSystem/careplan-category|assess-plan

# **Search by patient and category and date:**

GET: [\[base url\]/C](https://fhir.curemd.com:8000/)arePlan?patient=18864&category= http://hl7.org/fhir/us/core/CodeSystem/careplan-category|assess-plan&date=2022-03- 31T06:07:07Z

# **Search by patient and category and status:**

GET: [\[base url\]/C](https://fhir.curemd.com:8000/)arePlan?patient=18864&category= http://hl7.org/fhir/us/core/CodeSystem/careplan-category|assess-plan&status=active

# **Search by patient and category and status and date:**

GET: [\[base url\]/C](https://fhir.curemd.com:8000/)arePlan?patient=18864&category= http://hl7.org/fhir/us/core/CodeSystem/careplan-category|assessplan&status=active&date=2022-03-31T06:07:07Z

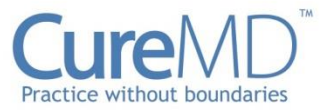

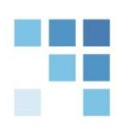

# **Organization**

The Organization resource incorporates the basic information of the organization associated with a provider or a patient. This resource conforms to USCDIv1. Read or Search Interactions can be used to retrieve FHIR Organization resources in JSON format.

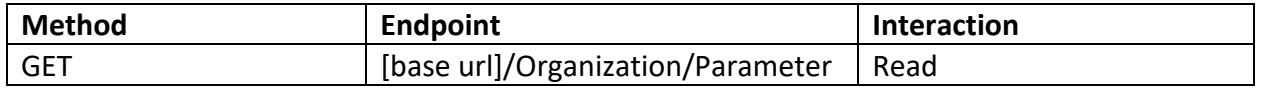

#### Parameters

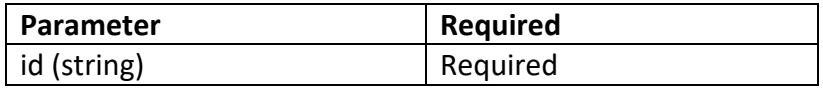

# Example Request

# GET: [base url]/Organization/18852

```
{
"resourceType": "Organization",
"id": "18852",
 "meta": {
  "versionId": "2",
  "lastUpdated": "2023-10-12T09:29:23.970+00:00",
  "source": "#xsJqPj7OEeMiiPDM",
  "profile": [ "http://hl7.org/fhir/us/core/StructureDefinition/us-core-organization" ],
  "tag": [ {
   "system": "https://www.curemd.com/tenant",
   "code": "CMDGO"
 } ]
},
"extension": [ {
  "url": "https://fhirjson.curemd.net/extensions/ResourceInputTime",
  "valueDecimal": 1697102904090
} ],
 "identifier": [ {
  "system": "https://www.curemd.com/system-identifier/CMDGO",
  "value": "Organization-2"
}, {
  "system": "http://hl7.org/fhir/sid/us-npi",
  "value": "1245319599"
} ],
```
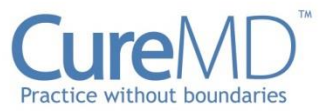

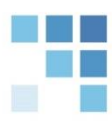

```
"active": true,
 "type": [ {
  "coding": [ {
   "system": "http://terminology.hl7.org/CodeSystem/organization-type",
   "code": "prov",
   "display": "Healthcare Provider"
  } ]
 } ],
 "name": "Neighborhood Physicians",
 "telecom": [ {
  "system": "phone",
  "value": "5555551003"
 }, {
  "system": "fax",
  "value": "1232441234"
 }, {
  "system": "email",
  "value": "mark@curemd.com"
 }, {
  "system": "url",
  "value": "mark.com"
 } ],
 "address": [ {
  "text": "24751 BEAVERTON CRAVEN OR 97006 US",
  "line": [ "24751"],
  "city": "BEAVERTON",
  "district": "CRAVEN",
  "state": "OR",
  "postalCode": "97006",
  "country": "US"
 } ]
}
```
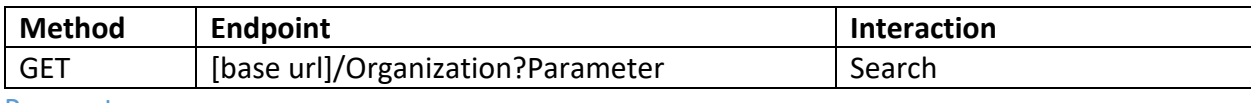

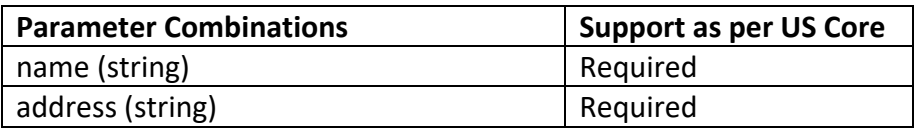

# Example Request

#### **Search by name:**

GET: [base url]/Organization?name=Neighborhood Physicians

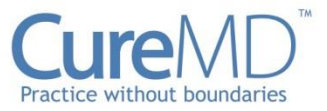

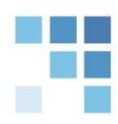

# **Search by address:**

GET: [base url]/Organization?address=24751 BEAVERTON CRAVEN OR 97006 US

# **Device**

The Device resource records the information of all the current and old implantable devices associated with a patient. This resource conforms to USCDIv1. Read or Search Interactions can be used to retrieve FHIR Device resources in JSON format.

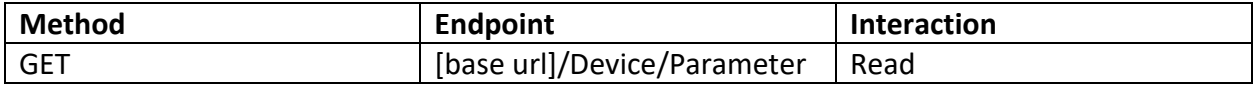

#### Parameters

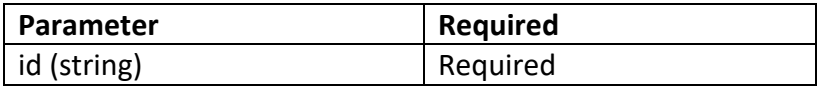

#### Example Request

# GET: [base url]/Device/20445

```
{
"resourceType": "Device",
"id": "20445",
"meta": {
  "versionId": "2",
  "lastUpdated": "2023-10-12T12:38:46.685+00:00",
  "source": "#L43XDFpenGzoda1z",
  "profile": [ "http://hl7.org/fhir/us/core/StructureDefinition/us-core-implantable-device" ],
  "tag": [ {
   "system": "https://www.curemd.com/tenant",
   "code": "CMDGO"
 } ]
},
 "extension": [ {
  "url": "https://fhirjson.curemd.net/extensions/ResourceInputTime",
  "valueDecimal": 1697114267183
} ],
 "identifier": [ {
```
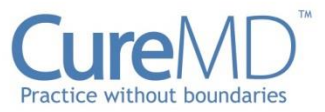

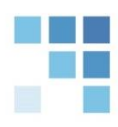

```
"system": "https://www.curemd.com/system-identifier/CMDGO",
  "value": "Device-14"
 } ],
 "udiCarrier": [ {
  "deviceIdentifier": "W4146EB0003T0475",
  "carrierHRF": "=/W4146EB0003T0475=,000025=A99971312345600=>014032=}013032&,1000000000000XYZ123",
  "entryType": "manual"
 } ],
 "status": "active",
 "distinctIdentifier": "A99971312345600",
 "manufacturer": "Vivorte, Inc",
 "manufactureDate": "2013-02-01T12:00:00Z",
 "expirationDate": "2014-02-01T12:00:00Z",
 "lotNumber": "000000000000XYZ123",
 "serialNumber": "000025",
 "deviceName": [ {
  "name": "Calcium compound bone void filler with DBM (3 cc), previously sold under Trabexus® EB brand name.",
  "type": "manufacturer-name"
 } ],
 "modelNumber": "3 cc",
 "type": {
  "coding": [ {
   "system": "http://www.snomed.org/",
    "code": "701668008",
    "display": "Cadaveric-donor/synthetic mineral bone graft (physical object)"
  } ]
 },
 "version": [ {
  "value": "3 cc"
 } ],
 "patient": {
  "reference": "Patient/18864"
 }
}
```
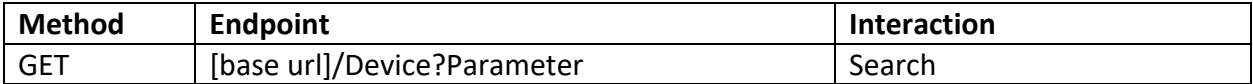

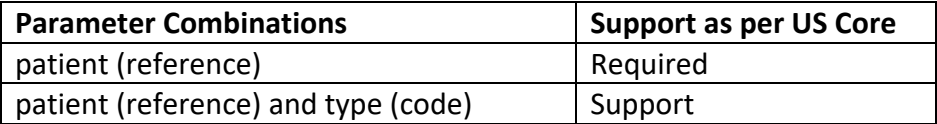

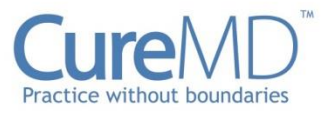

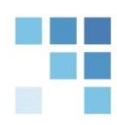

# Example Request

**Search by patient:**  GET: [base url]/Device?patient=18864

# **Search by patient and type:**

GET: [base url]/Device?patient=18864&type=701668008

# **Goal**

The Goal resource describes a specific health state of a patient that needs to be achieved over a certain period of time. This resource conforms to USCDIv1. Read or Search Interactions can be used to retrieve FHIR Goal resources in JSON format.

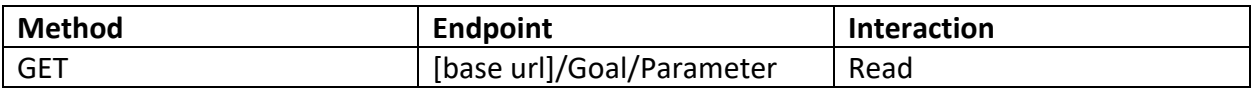

### Parameters

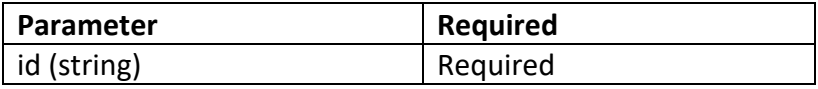

#### Example Request

GET: [base url]/Goal/20442

```
{
"resourceType": "Goal",
"id": "20442",
 "meta": {
  "versionId": "1",
  "lastUpdated": "2023-10-12T11:45:07.272+00:00",
  "source": "#G4qUmI649ND7gVdT",
  "profile": [ "http://hl7.org/fhir/us/core/StructureDefinition/us-core-goal" ],
  "tag": [ {
   "system": "https://www.curemd.com/tenant",
   "code": "CMDGO"
 } ]
},
 "extension": [ {
```
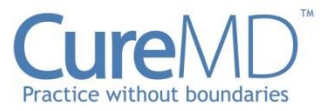

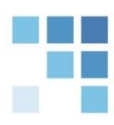

```
"url": "https://fhirjson.curemd.net/extensions/ResourceInputTime",
  "valueDecimal": 1697111046960
 } ],
 "identifier": [ {
  "system": "https://www.curemd.com/system-identifier/CMDGO",
  "value": "Goal-1"
 } ],
 "lifecycleStatus": "completed",
 "description": {
  "text": "Decrease Smoking"
 },
 "subject": {
  "reference": "Patient/18864"
 },
 "target": [ {
  "measure": {
   "text": "Patient has to reduce their smoking habit to a maximum of 2 cigarettes per day"
  },
  "dueDate": "2022-12-31"
 } ],
 "statusDate": "2022-04-25"
}
```
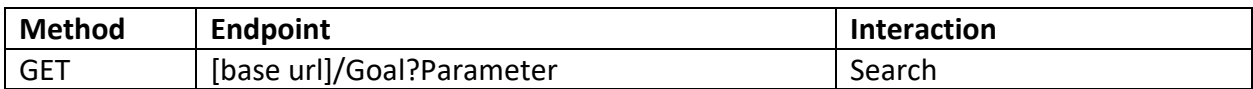

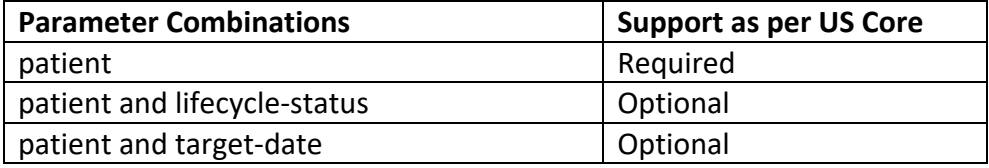

#### Example Request

**Search by patient:**

GET: [base url]/Goal?patient=18864

#### **Search by patient and lifecycle-status:**

GET: [base url]/Goal?patient=18864&lifecycle-status=completed

### **Search by patient and target-date:**

GET: [base url]/Goal?patient=18864&target-date=2022-12-31

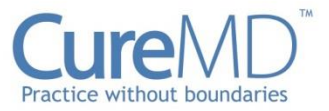

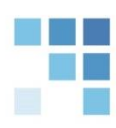

# **Provenance**

Provenance resources are a record-keeping assertion that gathers information about the context in which the information in a resource was obtained. Provenance is available for all Resources listed in the US Core 3.1.1 Provenance implementation guidance. This resource conforms to USCDIv1. Read or Search Interactions can be used to retrieve FHIR Provenance resources in JSON format.

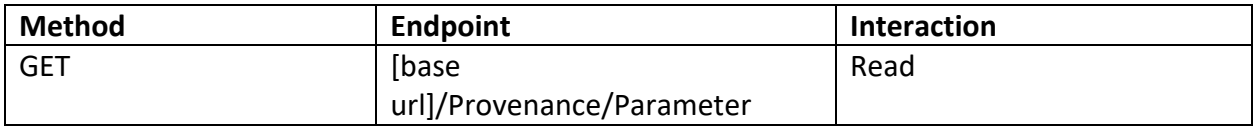

#### Parameters

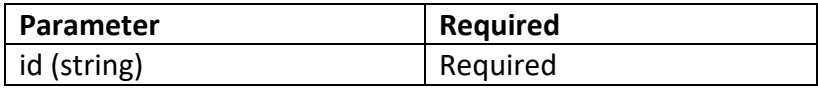

### Example Request

# GET: [base url]/Provenance/20402

```
{
   "resourceType": "Provenance",
   "id": "20402",
   "meta": {
    "versionId": "1",
    "lastUpdated": "2023-10-12T09:53:08.191+00:00",
    "source": "#Zt9x0CvrEmQIk9v7",
    "profile": [ "http://hl7.org/fhir/us/core/StructureDefinition/us-core-provenance" ],
    "tag": [ {
     "system": "https://www.curemd.com/tenant",
     "code": "CMDGO"
   } ]
   },
   "extension": [ {
    "url": "https://fhirjson.curemd.net/extensions/ResourceInputTime",
    "valueDecimal": 1697104327963
   } ],
   "target": [ {
```
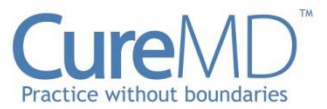

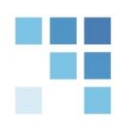

```
"reference": "Observation/20401"
 } ],
 "recorded": "2023-10-12T05:52:07Z",
 "agent": [ {
  "type": {
   "coding": [ {
    "system": "http://terminology.hl7.org/CodeSystem/provenance-participant-type",
    "code": "author",
    "display": "Author"
   } ]
  },
  "who": {
   "reference": "Practitioner/18858"
  },
  "onBehalfOf": {
   "reference": "Organization/18852"
 }
 } ]
}
```
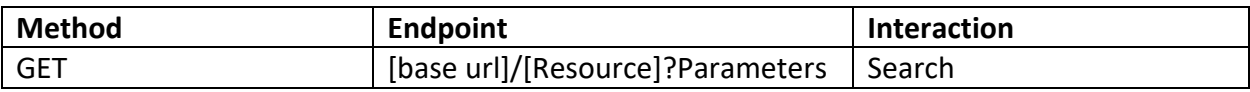

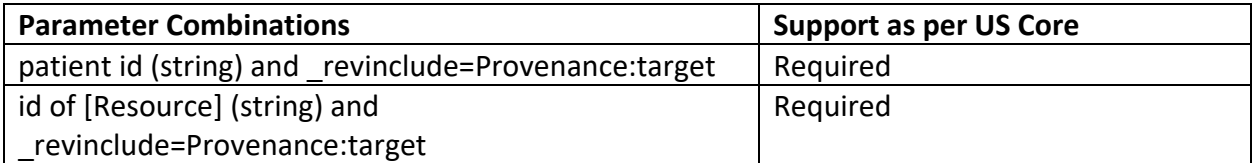

#### Example Request

# **Search by patient id and \_revinclude=Provenance:target:**

GET: [base url]/Immunization?patient=18864&\_revinclude=Provenance:target

# **Search by id of [Resource] and \_revinclude=Provenance:target:**

GET: [base url]/Observation?\_id=20401&\_revinclude=Provenance:target

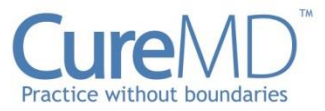

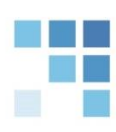

# **Document Reference**

A DocumentReference resource is used to index a document, clinical note, and other binary objects to make them available to a healthcare system. This resource conforms to USCDIv1. Read or Search Interactions can be used to retrieve FHIR DocumentReference resources in JSON format.

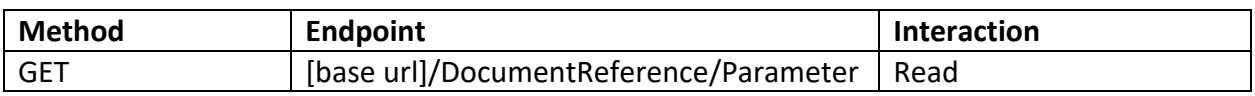

# Parameters

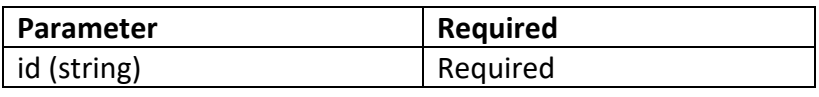

# Example Request

# GET: [base url]/DocumentReference/20400

```
{
  "resourceType": "DocumentReference",
  "id": "20400",
  "meta": {
    "versionId": "1",
    "lastUpdated": "2023-10-12T09:53:03.770+00:00",
    "source": "#DPJYwoM3PCZqpynz",
    "profile": [
      "http://hl7.org/fhir/us/core/StructureDefinition/us-core-documentreference"
    ],
    "tag": [
      {
        "system": "https://www.curemd.com/tenant",
        "code": "CMDGO"
      }
    ]
  },
  "extension": [
    {
      "url": "https://fhirjson.curemd.net/extensions/ResourceInputTime",
      "valueDecimal": 1697104022037
    }
  ],
```
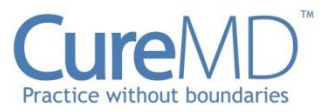

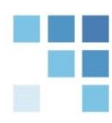

```
"identifier": [
    {
      "system": "https://www.curemd.com/system-identifier/CMDGO",
      "value": "ClinicalNoteDocument-609"
    }
  ],
  "status": "current",
  "type": {
    "coding": [
      {
        "system": "http://loinc.org",
        "code": "11506-3",
        "display": "Progress note"
      }
    ]
  },
  "category": [
    {
      "coding": [
        {
           "system": "http://hl7.org/fhir/us/core/CodeSystem/us-core-documentreference-category",
          "code": "clinical-note",
          "display": "Clinical Note"
        }
      ]
    }
  ],
  "subject": {
    "reference": "Patient/18864"
  },
  "date": "2023-10-12T05:46:00Z",
  "author": [
    {
      "reference": "Practitioner/18858"
    }
  ],
  "custodian": {
    "reference": "Organization/18852"
  },
  "content": [
    {
      "attachment": {
        "contentType": "text/html",
        "data": 
"PHAgY2xhc3M9InNlcHJhdG9yIj4mbmJzcDs8L3A+PGRpdiBpZD0iYnRufn4zMDcyczIiPjxiPlZpdGFsIFNpZ25zPC9iPjxicj48Yj4g
```
PC9iPldlaWdodCAzNSBsYnMgTGVuZ3RoIDMnIDInJywgQlNBIDAuNjQgbSBzcSwgQk1JIDE3LjAzIGtnL20gc3EsIEJNSSBQZXJjZ W50aWxlIDc1LjY1JSwgQ2F0ZWdvcnkgTm9ybWFsIFdlaWdodCwgSGVhZCBDaXJjdW1mZXJlbmNlIDE2IEluY2gsIFRlbXAgOTg gRiwgUHVsc2UgNzggYi9tICwgUmVzcGlyYXRpb24gMTkgYi9tLCBCUCAxMTAvNzUgbW0vSGcgLCBTeXN0b2xpYyBCUCBQZXJ jZW50aWxlIDk2Ljg2JSwgRGlhc3RvbGljIEJQIFBlcmNlbnRpbGUgOTguMzUlLCBTQU8yIDk4JSAsIEZJTzIgMjEsIFBlYWsgRXhwa XJhdG9yeSBGbG93IFJhdGUgNTEwIFRha2VuIG9uIE9jdCAxMiwgMjAyMyBhdCA1OjQ3IEFNIGJ5IERyIENyYXdsZXksIExhdXJhP GJyPjwvZGl2PiZuYnNwOzxwIGNsYXNzPSJzZXByYXRvciI+Jm5ic3A7PC9wPjxkaXYgaWQ9ImJ0bn5+MzA3M3M1Ij48Yj5QcmV

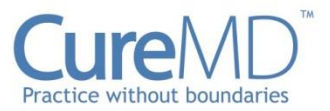

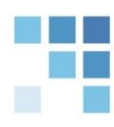

zY3JpcHRpb248L2I+PGJyPjx1PlNwb3Jhbm94IDEwMCBNRyBPcmFsIENhcHN1bGU6PC91PiAgMiBDYXBzdWxlKHMpIGRhaW x5IE9yYWwsICBTdGFydCAxMC8xMi8yMDIzLCAgRW5kIDEwLzI3LzIwMjMsICBRdHkgMzAgQ2Fwc3VsZShzKSAgRm9yIDE1IE RheShzKTxicj48L2Rpdj4mbmJzcDs8cCBjbGFzcz0ic2VwcmF0b3IiPiZuYnNwOzwvcD48ZGl2IGlkPSJidG5+fjMwNzRzMjEiPjxiPl NvY2lhbCBIaXN0b3J5PC9iPjxicj48dT5Ub2JhY2NvOjwvdT4gQ3VycmVudCwgRXZlcnkgZGF5IHNtb2tlciwgQ2lnYXJldHRlLCAg MSBQYWNrIGEgZGF5ICBmb3IgMiBZZWFycyAgIFJlZmVycmFsIHRvIHN0b3Atc21va2luZyBjbGluaWMuIDxicj48dT5PY2N1cG F0aW9uOjwvdT4gIFByZXNlbnQ6IExlZ2lzbGF0b3JzICA8YnI+PHU+VHJhdmVsOjwvdT4gVG86IDA3LzE1LzIwMjMsIEZyb206ID A2LzE1LzIwMjMsIFRyYXZlbCBQdXJwb3NlOiBBaXJsaW5lL3NoaXAgY3JldywgTG9jYXRpb246IEFGR0hBTklTVEFOLCBQQUtJU 1RBTiwgQ29tbWVudHM6IE5vIGNvbW1lbnRzPGJyPjwvZGl2PjxwIGNsYXNzPSJzZXByYXRvciI+Jm5ic3A7PC9wPg==",

```
"creation": "2023-10-12T05:47:02Z"
    },
    "format": {
      "system": "http://ihe.net/fhir/ValueSet/IHE.FormatCode.codesystem",
      "code": "urn:ihe:iti:xds:2017:mimeTypeSufficient",
      "display": "mimeType Sufficient"
    }
  }
],
"context": {
  "encounter": [
    {
      "reference": "Encounter/20379"
    }
  ],
  "period": {
    "start": "2023-10-12T05:46:00Z"
  }
}
```
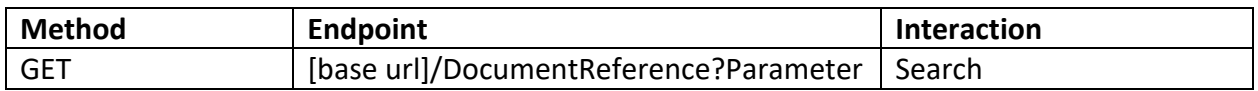

#### Parameters

}

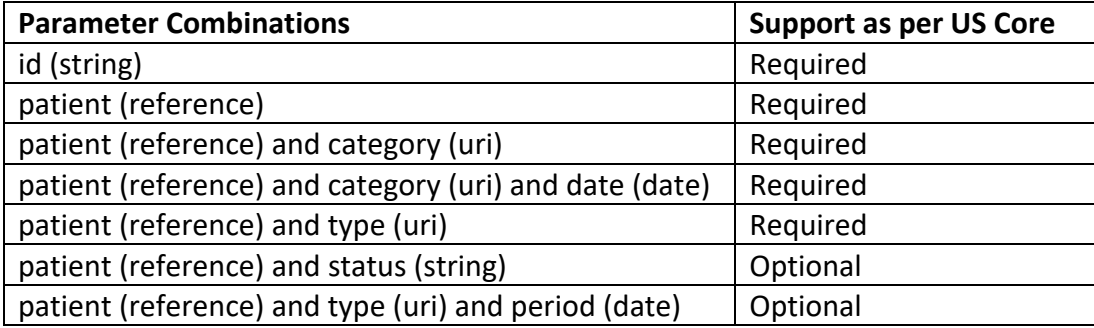

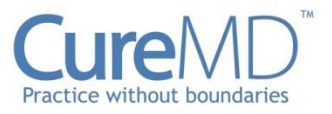

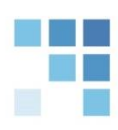

# Example Request

**Search by patient:**

GET: [base url]/DocumentReference?patient=18864

# **Search by patient and category:**

GET: [base

url]/DocumentReference?patient=18864&category=http://hl7.org/fhir/us/core/CodeSystem/us -core-documentreference-category|clinical-note

# **Search by patient and category and date:**

GET: [base url]/DocumentReference?patient=18864&category=http://hl7.org/fhir/us/core/CodeSystem/us -core-documentreference-category|clinical-note&date=ge2023

**Search by patient and type:** GET: [base url]/DocumentReference?patient=18864&type=http://loinc.org|11506-3

# **Search by patient and status:**

GET: [base url]/DocumentReference?patient=18864&status=current

# **Search by patient and type and period:**

GET: [base url]/DocumentReference?patient=18864&type=http://loinc.org|11506- 3&period=ge2023

# **Location**

Details and position information for a physical place where healthcare services are provided. This resource conforms to USCDIv1. Read or Search Interactions can be used to retrieve FHIR Location resources in JSON format.

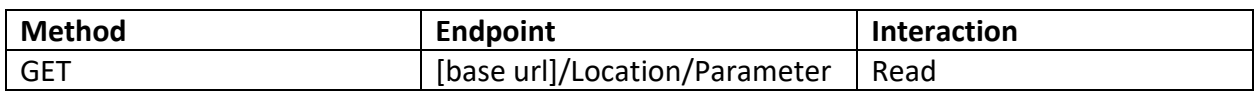

# Parameters

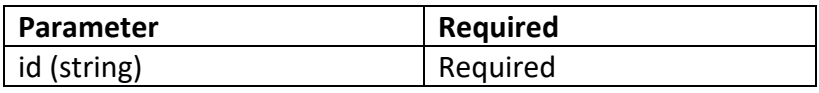

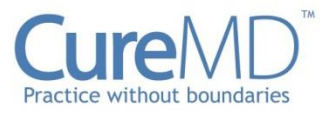

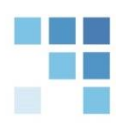

# Example Request

# GET: [base url]/Location/18856

```
{
 "resourceType": "Location",
 "id": "18856",
 "meta": {
  "versionId": "2",
  "lastUpdated": "2023-10-12T09:30:56.711+00:00",
  "source": "#bfNRGKUeD6FBWKdn",
  "profile": [ "http://hl7.org/fhir/us/core/StructureDefinition/us-core-location" ],
  "tag": [ {
   "system": "https://www.curemd.com/tenant",
   "code": "CMDGO"
  } ]
 },
 "extension": [ {
  "url": "https://fhirjson.curemd.net/extensions/ResourceInputTime",
  "valueDecimal": 1697102997327
 \}],
 "identifier": [ {
  "system": "https://www.curemd.com/system-identifier/CMDGO",
  "value": "Location-15"
 } ],
 "status": "active",
 "name": "Sunset Family Practice",
 "description": "12345670",
 "mode": "instance",
 "telecom": [ {
  "system": "phone",
  "value": "543555-244"
 } ],
 "address": {
  "text": "108 River Side Boulevard AZ Any Town US",
  "line": [ "108 River Side Boulevard" ],
  "city": "Any Town",
  "state": "AZ",
  "postalCode": "87020",
  "country": "US"
 },
 "managingOrganization": {
  "reference": "Organization/18852"
 }
}
```
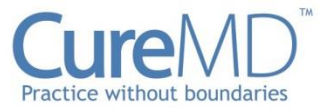

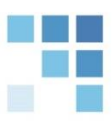

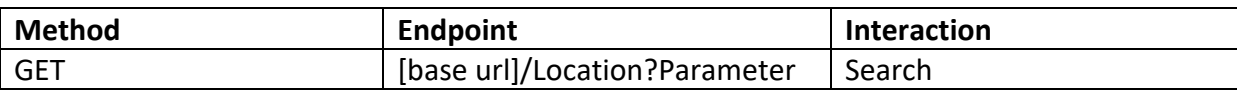

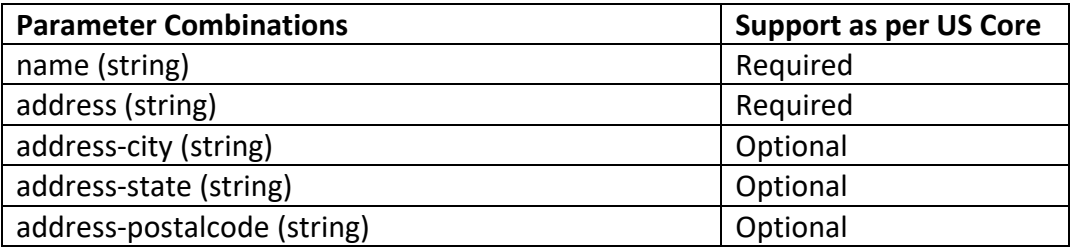

#### Example Request

#### **Search by name:**

GET: [base url]/Location?name=Sunset Family Practice

**Search by address:** GET: [base url]/Location?address=108 River Side Boulevard Lake City AZ 87020 US

#### **Search by address-city:**

GET: [base url]/Location?address-city=Lake City

#### **Search by address-city:**

GET: [base url]/Location?address-state=AZ

#### **Search by address-city:**

GET: [base url]/Location?address-postalcode=87020

# **Diagnostic Report**

A Diagnostic Report is the set of information that is typically provided by a diagnostic service when investigations are complete. This resource conforms to USCDIv1. The following two profiles are supported for this Resource:

- DiagnosticReport Profile for Laboratory Results Reporting
- DiagnosticReport Profile for Report and Note exchange

Read or Search Interactions can be used to retrieve FHIR DiagnosticReport resources in JSON format.

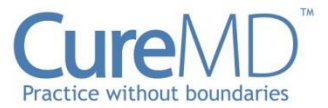

# **Diagnostic Report for Laboratory Results Reporting**

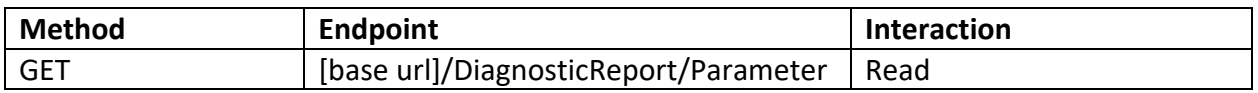

#### Parameters

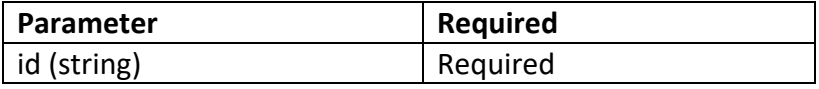

#### Example Request

#### GET: [base url]/DiagnosticReport/20427

```
{
"resourceType": "DiagnosticReport",
"id": "20427",
 "meta": {
  "versionId": "2",
  "lastUpdated": "2023-10-12T11:05:48.407+00:00",
  "source": "#D9IMn8mWJD3IBM19",
  "profile": [ "http://hl7.org/fhir/us/core/StructureDefinition/us-core-diagnosticreport-lab" ],
  "tag": [ {
   "system": "https://www.curemd.com/tenant",
   "code": "CMDGO"
 } ]
},
 "extension": [ {
  "url": "https://fhirjson.curemd.net/extensions/ResourceInputTime",
  "valueDecimal": 1697108300543
} ],
 "identifier": [ {
  "system": "https://www.curemd.com/system-identifier/CMDGO",
  "value": "DiagnosticReportForLabResults-824"
} ],
 "status": "final",
 "category": [ {
  "coding": [ {
   "system": "http://terminology.hl7.org/CodeSystem/v2-0074",
   "code": "LAB",
   "display": "Laboratory"
 } ]
} ],
 "code": {
```
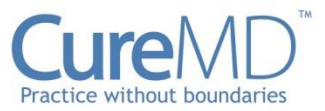

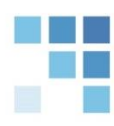

```
"coding": [ {
   "system": "http://loinc.org",
   "code": "90224-7"
  }, {
   "system": "urn:oid:2.16.840.1.113883.3.669.101.123.1",
   "code": "000455",
   "display": "Thyroid Panel"
  } ],
  "text": "Thyroid Panel"
 },
 "subject": {
  "reference": "Patient/18864"
 },
 "effectiveDateTime": "2023-10-12T06:58:00Z",
 "issued": "2023-10-12T06:58:20Z",
 "performer": [ {
  "reference": "Practitioner/18860"
 } ],
 "result": [ {
  "reference": "Observation/20425"
 }, {
  "reference": "Observation/20424"
 }, {
  "reference": "Observation/20422"
}, {
  "reference": "Observation/20420"
} ]
}
```
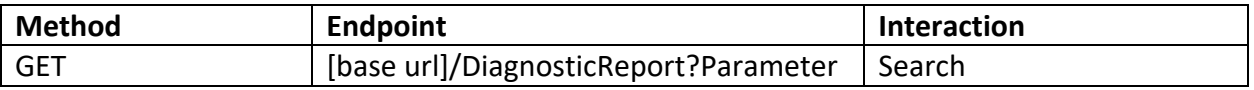

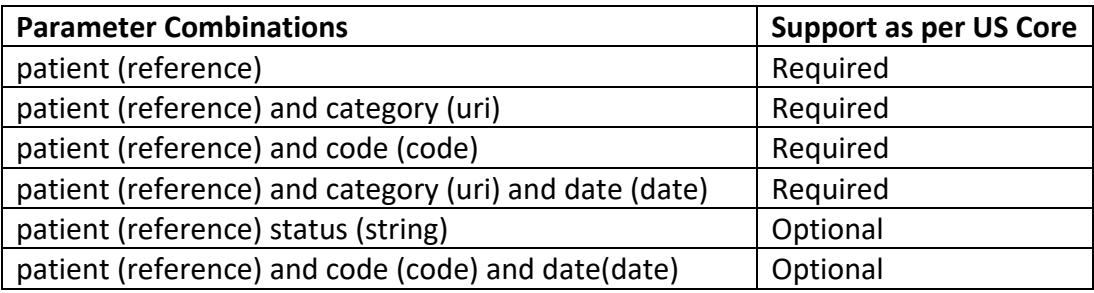

#### Example Request

#### **Search by patient:**

GET: [base url]/DiagnosticReport?patient=18864

# **Search by patient and category:**
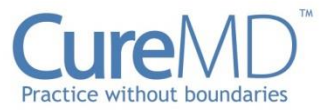

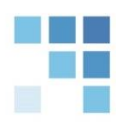

GET: [base url]/DiagnosticReport?patient=18864 &category=http://terminology.hl7.org/CodeSystem/v2-0074|LAB

# **Search by patient and code:**

GET: [base url]/DiagnosticReport?patient=18864&code= http://loinc.org |90224-7

# **Search by patient and category and date:**

GET: [base url]/DiagnosticReport?patient=18864 &category=http://terminology.hl7.org/CodeSystem/v2-0074|LAB&date=2023-10-12T06:58:00Z

#### **Search by patient and status:**

GET: [base url]/DiagnosticReport?patient=18864&status=final

## **Search by patient and code and date:**

GET: [base url]/DiagnosticReport?patient=18864&code=http://loinc.org |90224-7&date=2023- 10-12T06:58:00Z

# **Diagnostic Report for Report & Note Exchange**

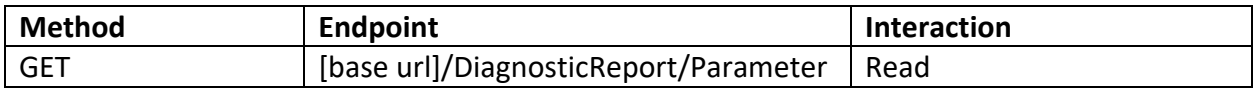

#### Parameters

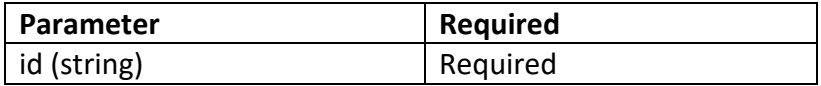

## Example Request

GET: [base url]/DiagnosticReport/20419

```
{
"resourceType": "DiagnosticReport",
"id": "20419",
 "meta": {
  "versionId": "4",
  "lastUpdated": "2023-10-16T07:19:11.444+00:00",
  "source": "#DY1gVcOf8J7fEnAN",
```
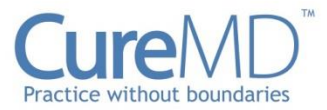

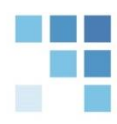

```
"profile": [ "http://hl7.org/fhir/us/core/StructureDefinition/us-core-diagnosticreport-note" ],
  "tag": [ {
   "system": "https://www.curemd.com/tenant",
   "code": "CMDGO"
 } ]
},
 "extension": [ {
  "url": "https://fhirjson.curemd.net/extensions/ResourceInputTime",
  "valueDecimal": 1697440693480
} ],
 "identifier": [ {
  "system": "https://www.curemd.com/system-identifier/CMDGO",
  "value": "DiagnosticReportForNoteExchange-824"
} ],
 "status": "final",
 "category": [ {
  "coding": [ {
   "system": "http://loinc.org",
   "code": "LP7839-6",
   "display": "Pathology"
 } ]
} ],
 "code": {
  "coding": [ {
   "system": "http://loinc.org",
   "code": "90224-7",
   "display": "Thyroid Panel"
  }, {
   "system": "urn:oid:2.16.840.1.113883.3.669.101.123.1",
   "code": "000455",
   "display": "Thyroid Panel"
  } ],
  "text": "Thyroid Panel"
},
 "subject": {
  "reference": "Patient/18864"
},
 "effectiveDateTime": "2023-10-12T06:58:00Z",
"issued": "2023-10-12T06:58:00Z",
 "performer": [ {
  "reference": "Practitioner/18860"
\}],
 "presentedForm": [ {
  "contentType": "image/jpeg",
  "data": 
"iVBORw0KGgoAAAANSUhEUgAAASwAAAEsCAYAAAB5fY51AAAABmJLR0QA/wD/AP+gvaeTAABlA0lEQVR42u29aZNkx3Ul
eK77WyOzVtSGqsJSWAgCEBeRLYmi1K1Rqxf19JjNh/nUf3LMeszaJLXULY7EVrdEDSmKC0i...",
  "title": "lovepik-small-planet-png-image_401595389_wh300"
} ]
```
}

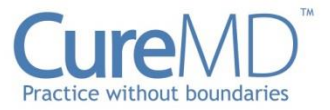

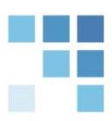

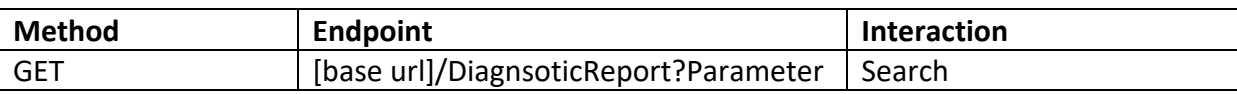

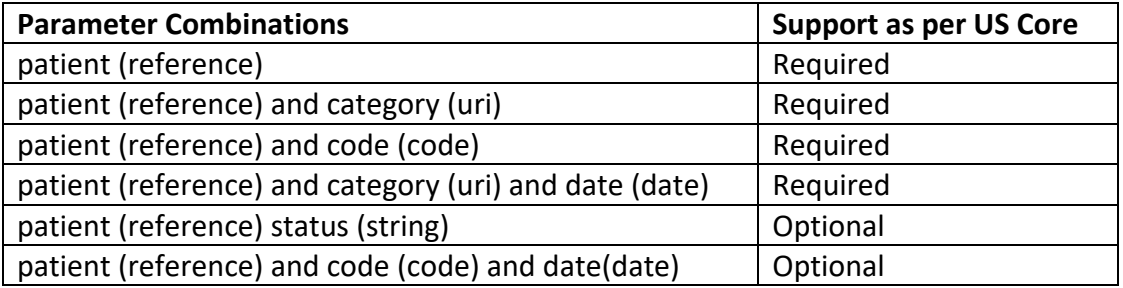

#### Example Request

## **Search by patient:**

GET: [base url]/DiagnosticReport?patient=18864

#### **Search by patient and category:**

GET: [base url]/DiagnosticReport?patient=18864 &category=http://loinc.org|LP7839-6

#### **Search by patient and code:**

GET: [base url]/DiagnosticReport?patient=18864&code=http://loinc.org |90224-7

## **Search by patient and category and date:**

GET: [base url]/DiagnosticReport?patient=18864 &category=http://loinc.org|LP7839- 6&date=2023-10-12T06:58:00Z

#### **Search by patient and status:**

GET: [base url]/DiagnosticReport?patient=18864&status=final

# **Search by patient and code and date:**

GET: [base url]/DiagnosticReport?patient=18864&code=http://loinc.org |90224-7&date=2023- 10-12T06:58:00Z

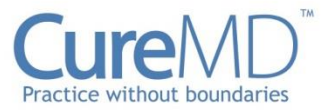

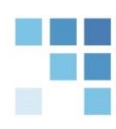

# **Care Team**

The Care Team includes all the people and organizations who plan to participate in the coordination and delivery of care for a patient. This resource conforms to USCDIv1. Read or Search Interactions can be used to retrieve FHIR CareTeam resources in JSON format.

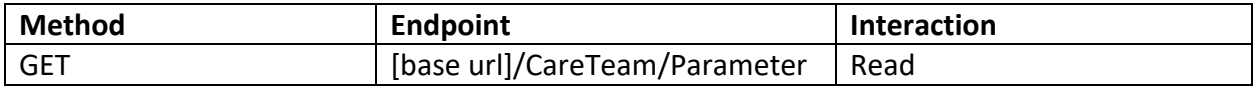

#### Parameters

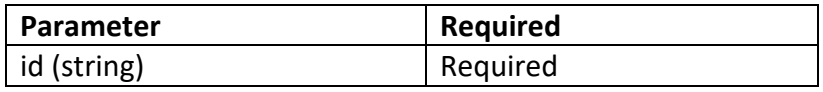

#### Example Request

#### GET: [base url]/CareTeam/20441

```
{
"resourceType": "CareTeam",
"id": "20441",
"meta": {
  "versionId": "1",
  "lastUpdated": "2023-10-12T11:37:43.031+00:00",
  "source": "#3Gk17IQGpDwXUJGP",
  "profile": [ "http://hl7.org/fhir/us/core/StructureDefinition/us-core-careteam" ],
  "tag": [ {
   "system": "https://www.curemd.com/tenant",
   "code": "CMDGO"
 } ]
},
 "extension": [ {
 "url": "https://fhirjson.curemd.net/extensions/ResourceInputTime",
  "valueDecimal": 1697110603157
} ],
 "identifier": [ {
  "system": "https://www.curemd.com/system-identifier/CMDGO",
  "value": "CareTeam-494"
} ],
 "status": "active",
 "category": [ {
  "coding": [ {
   "system": "http://loinc.org",
   "code": "LA28865-6",
```
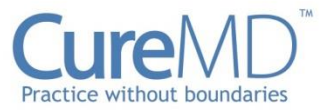

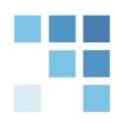

```
"display": "Longitudinal care-coordination focused care team"
  } ],
  "text": "Longitudinal care-coordination focused care team"
 } ],
 "subject": {
  "reference": "Patient/18864"
 },
 "participant": [ {
  "role": [ {
   "text": "Primary Care Provider"
  } ],
  "member": {
   "reference": "Practitioner/18858"
  }
 }, {
  "role": [ {
   "text": "Rendering Provider"
  } ],
  "member": {
   "reference": "Practitioner/18860"
  }
 }, {
  "role": [ {
   "text": "Managing Organization"
  } ],
  "member": {
   "reference": "Organization/18852"
  }
} ]
}
```
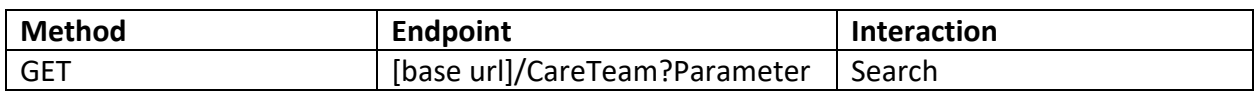

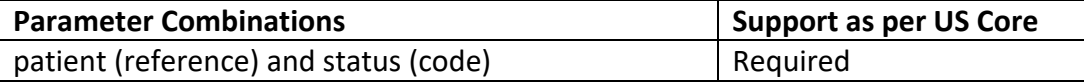

#### Example Request

### **Search by patient and status:**

GET: [base url]/CareTeam?patient=18864&status=active

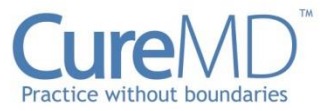

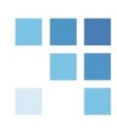

# **Condition**

The Condition resource is used to record detailed information about a condition, problem, diagnosis, or other event, situation, issue, or clinical concept that has risen to a level of concern. Often times, a condition is about a clinician's assessment and assertion of a particular aspect of a patient's state of health. This resource conforms to USCDIv1. Read or Search Interactions can be used to retrieve FHIR Condition resources in JSON format.

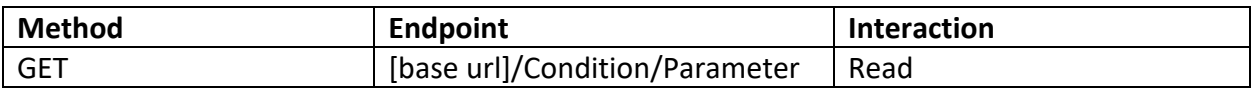

#### Parameters

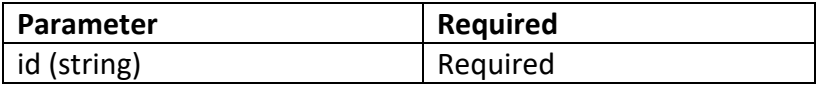

## Example Request

#### GET: [base url]/Condition/20418

```
{
"resourceType": "Condition",
"id": "20418",
 "meta": {
  "versionId": "1",
  "lastUpdated": "2023-10-12T10:19:08.083+00:00",
  "source": "#9RERqjx8SlolSY6F",
  "profile": [ "http://hl7.org/fhir/us/core/StructureDefinition/us-core-condition" ],
  "tag": [ {
   "system": "https://www.curemd.com/tenant",
   "code": "CMDGO"
 } ]
},
 "text": {
  "status": "generated",
  "div": "<div xmlns=\"http://www.w3.org/1999/xhtml\"><p><b>Generated Narrative</b></p><p><b>Diagnosis</b>
Classical cholera</p><p>>b>Clinical Status</b>: Active</p>><p>>b>Verification Status</b>:
Confirmed</p><p><b>Category</b>: Problem List Item</p><p><b>Onset</b>: 2-Oct-2023</p><p><b>Severity</b>:
Mild</p><p><br/>b>Recorded Date</b>: 2023-10-02T06:58:47Z</p></div>"
},
"extension": [ {
  "url": "https://fhirjson.curemd.net/extensions/ResourceInputTime",
  "valueDecimal": 1697105888373
\}],
```
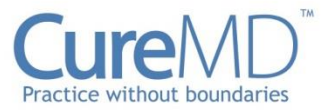

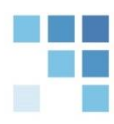

```
"identifier": [ {
  "system": "https://www.curemd.com/system-identifier/CMDGO",
  "value": "Condition-1090"
 } ],
 "clinicalStatus": {
  "coding": [ {
   "system": "http://terminology.hl7.org/CodeSystem/condition-clinical",
   "code": "active",
   "display": "Active"
  } ]
 },
 "verificationStatus": {
  "coding": [ {
   "system": "http://terminology.hl7.org/CodeSystem/condition-ver-status",
   "code": "confirmed",
   "display": "Confirmed"
  } ]
 },
 "category": [ {
  "coding": [ {
   "system": "http://terminology.hl7.org/CodeSystem/condition-category",
   "code": "problem-list-item",
   "display": "Problem List Item"
  } ]
 } ],
 "severity": {
  "coding": [ {
   "system": "http://www.snomed.org/",
   "code": "255604002",
   "display": "Mild"
  } ],
  "text": "Mild"
 },
 "code": {
  "coding": [ {
   "system": "http://hl7.org/fhir/sid/icd-10-cm",
   "code": "A00.0",
   "display": "Classical cholera"
  } ],
  "text": "Classical cholera"
 },
 "subject": {
  "reference": "Patient/18864"
 },
 "onsetString": "2-Oct-2023",
 "recordedDate": "2023-10-02T06:58:47Z",
 "recorder": {
  "reference": "Practitioner/18863"
 }
}
```
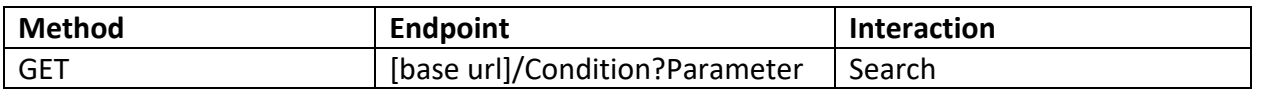

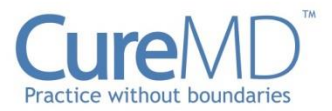

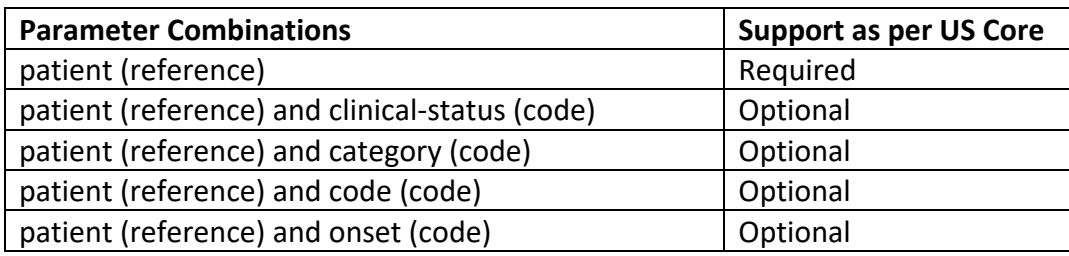

# Example Request

# **Search by patient:**

GET: [base url]/Condition?patient=18864

# **Search by patient and clinical-status:**

GET: [base url]/Condition? patient=18864&clinicalstatus=http://terminology.hl7.org/CodeSystem/condition-clinical|active

# **Search by patient and category:**

GET: [base url]/Condition?patient=18864&category=http://terminology.hl7.org/CodeSystem/conditioncategory|problem-list-item

# **Search by patient and code:**

GET: [base url]/Condition?patient=18864&code=http://hl7.org/fhir/sid/icd-10-cm|A00.0

# **Pregnancy Status**

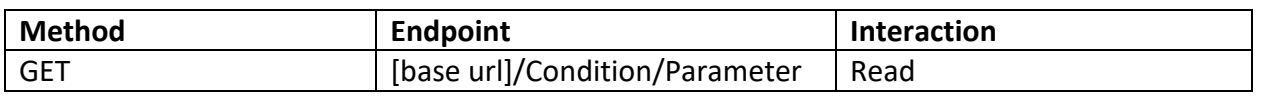

# **Parameters**

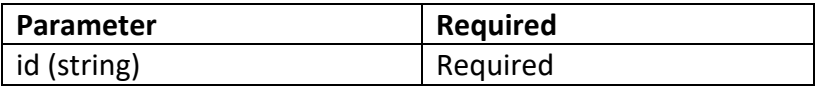

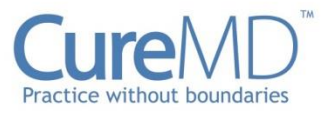

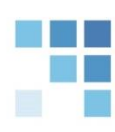

# Example Request

# GET: [base url]/Condition/21251

```
{
    "resourceType": "Condition",
    "id": "21251",
    "meta": {
     "versionId": "1",
     "lastUpdated": "2023-11-08T18:42:36.409+00:00",
     "source": "#guMv331pdPfL9NAy",
     "profile": [ "http://hl7.org/fhir/us/core/StructureDefinition/us-core-condition" ],
     "tag": [ {
      "system": "https://www.curemd.com/tenant",
      "code": "CMDGO"
     } ]
    },
    "text": {
     "status": "generated",
    "div": "<div xmlns=\"http://www.w3.org/1999/xhtml\"><p><b>Generated Narrative</b></p><p><b>Diagnosis</b>
Pregnancy summary</p><p>>>>>>>Clinical Status</b>: Active</p>>>p>>b>Verification Status</b>:
Confirmed</p><p><b>Category</b>: Problem List Item</p><p><b>Onset</b>: 08/09/2023</p><p><b>Recorded 
Date</b>: 2023-11-08T09:57:25Z</p></div>"
    },
    "extension": [ {
     "url": "https://fhir.curemd.com:3000/extensions/ResourceInputTime",
     "valueDecimal": 1696859845217
    } ],
    "identifier": [ {
     "system": "https://www.curemd.com/system-identifier/CMDGO",
     "value": "PregnancyStatus-54"
    } ],
    "clinicalStatus": {
     "coding": [ {
      "system": "http://terminology.hl7.org/CodeSystem/condition-clinical",
      "code": "active",
      "display": "Active"
     } ]
    },
    "verificationStatus": {
     "coding": [ {
      "system": "http://terminology.hl7.org/CodeSystem/condition-ver-status",
      "code": "confirmed",
      "display": "Confirmed"
     } ]
    },
    "category": [ {
     "coding": [ {
```
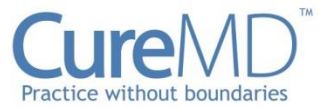

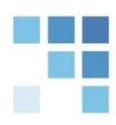

```
 "system": "http://terminology.hl7.org/CodeSystem/condition-category",
    "code": "problem-list-item",
    "display": "Problem List Item"
   } ]
  } ],
  "code": {
   "coding": [ {
    "system": "http://loinc.org",
    "code": "90767-5",
    "display": "Pregnancy summary Document"
   } ]
  },
  "subject": {
   "reference": "Patient/21234"
  },
  "onsetDateTime": "2023-08-09T12:00:00Z",
  "recordedDate": "2023-11-08T09:57:25Z",
  "recorder": {
   "reference": "Practitioner/18863"
  }
 }
```
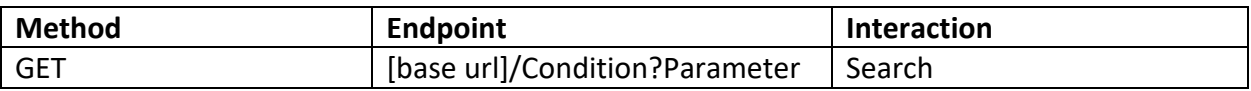

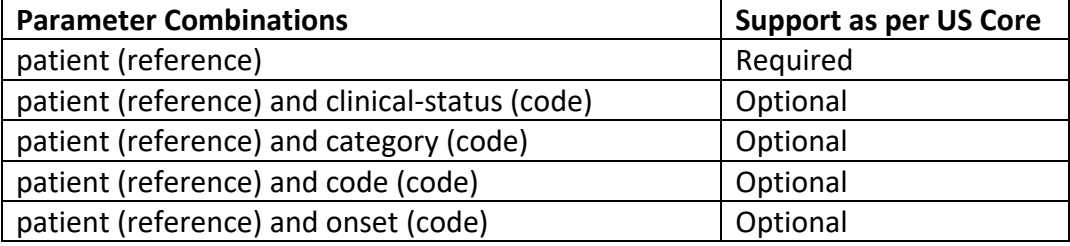

#### Example Request

**Search by patient:** GET: [base url]/Condition?patient=21234

#### **Search by patient and clinical-status:**

GET: [base url]/Condition? patient=21234&clinicalstatus=http://terminology.hl7.org/CodeSystem/condition-clinical|active

#### **Search by patient and category:**

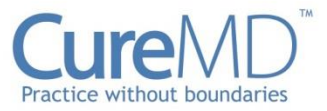

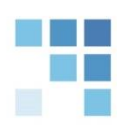

# GET: [base url]/Condition?patient=21234&category=http://terminology.hl7.org/CodeSystem/conditioncategory|problem-list-item

# **Search by patient and code:**

GET: [base url]/Condition?patient=21234&code=http://loinc.org|90767-5

# **Immunization**

The Immunization resource is intended to cover the recording of current and historical administration of vaccines to patients across all healthcare disciplines in all care settings and all regions. This resource conforms to USCDIv1. Read or Search Interactions can be used to retrieve FHIR Immunization resources in JSON format.

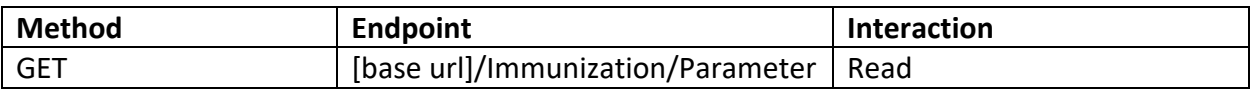

## **Parameters**

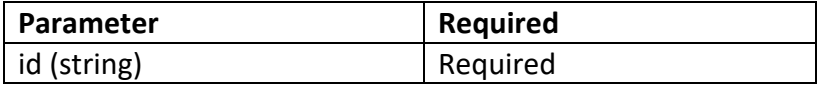

#### Example Request

## GET: [base url]/Immunization/20439

```
{
"resourceType": "Immunization",
"id": "20439",
 "meta": {
  "versionId": "2",
  "lastUpdated": "2023-10-12T11:27:27.332+00:00",
  "source": "#J44TfWpjZiyIWnVs",
  "profile": [ "http://hl7.org/fhir/us/core/StructureDefinition/us-core-immunization" ],
  "tag": [ {
   "system": "https://www.curemd.com/tenant",
   "code": "CMDGO"
 } ]
},
```
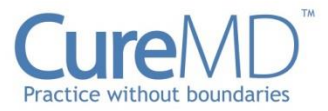

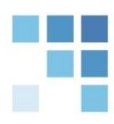

```
"extension": [ {
 "url": "https://fhirjson.curemd.net/extensions/ResourceInputTime",
 "valueDecimal": 1697109986900
} ],
"identifier": [ {
 "system": "https://www.curemd.com/system-identifier/CMDGO",
 "value": "Immunization-121"
} ],
"status": "completed",
"vaccineCode": {
 "coding": [ {
  "system": "http://hl7.org/fhir/sid/cvx",
  "code": "207",
  "display": "COVID-19, mRNA, LNP-S, PF, 100 mcg/0.5mL dose or 50 mcg/0.25mL dose"
 }, {
  "system": "http://hl7.org/fhir/sid/ndc",
  "code": "80777-0273-10"
 } ],
 "text": "Spikevax"
},
"patient": {
 "reference": "Patient/18864"
},
"occurrenceDateTime": "2022-05-24T01:30:00Z",
"recorded": "2022-05-24T01:30:57Z",
"primarySource": true,
"lotNumber": "123",
"expirationDate": "2023-02-02",
"site": {
 "text": "Right Arm"
},
"route": {
 "text": "Intramuscular"
},
"doseQuantity": {
 "value": 0.5,
 "unit": "ml"
},
"performer": [ {
 "function": {
  "coding": [ {
   "system": "http://terminology.hl7.org/CodeSystem/v2-0443",
   "code": "OP",
   "display": "Ordering Provider"
  } ]
 },
 "actor": {
  "reference": "Practitioner/18858"
}
}, {
 "function": {
  "coding": [ {
   "system": "http://terminology.hl7.org/CodeSystem/v2-0443",
   "code": "AP",
   "display": "Administering Provider"
```
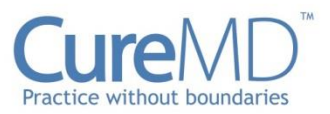

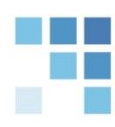

```
} ]
  },
  "actor": {
   "reference": "Practitioner/18858"
  }
 } ],
 "note": [ {
  "authorReference": {
   "reference": "Practitioner/18858"
  },
  "time": "2022-05-24T01:30:57Z",
  "text": "1st Dose of Janssen administered to patient on 5/24/2022"
 } ],
 "education": [ {
  "documentType": "COVID-19 Moderna Vaccine EUA Recipient-Caregiver Adult Fact Sheet",
  "publicationDate": "2022-12-08T12:00:00Z",
  "presentationDate": "2022-05-24T12:00:00Z"
} ]
}
```
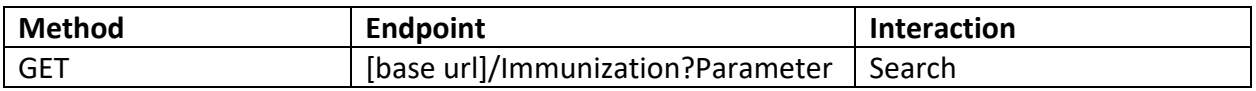

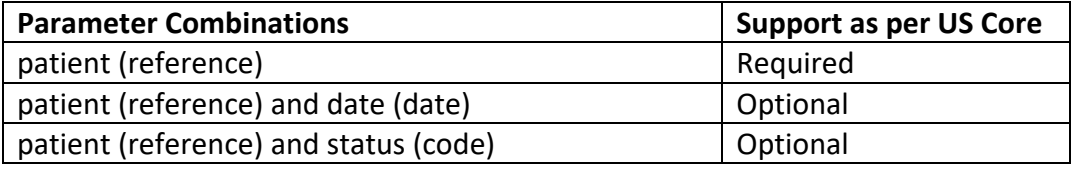

#### Example Request

#### **Search by patient:**

GET: [base url]/Immunization?patient=18864

## **Search by patient and date:**

GET: [base url]/Immunization?patient=18864&date=2022-05-24T01:30:00Z

### **Search by patient and status:**

GET: [base url]/Immunization?patient=18864& status=completed

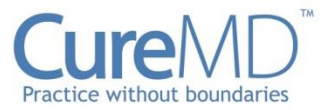

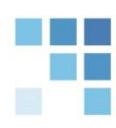

# **Medication**

The Medication resource is primarily used for the identification and definition of a medication for the purposes of prescribing, dispensing, and administering a medication as well as for making statements about medication use. This resource conforms to USCDIv1. Read or Search Interactions can be used to retrieve FHIR Medication resources in JSON format.

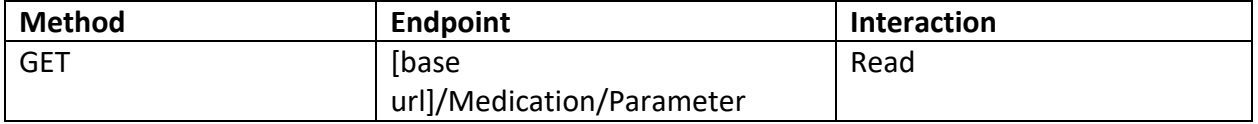

#### Parameters

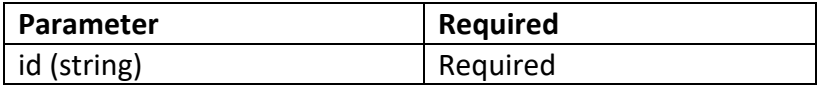

#### Example Request

# GET: [base url]/Medication/20397 Example Response

```
{
"resourceType": "Medication",
"id": "20397",
"meta": {
  "versionId": "1",
  "lastUpdated": "2023-10-12T09:51:51.817+00:00",
  "source": "#Msj7ha0deDkmSVpy",
  "profile": [ "http://hl7.org/fhir/us/core/StructureDefinition/us-core-medication" ],
  "tag": [ {
   "system": "https://www.curemd.com/tenant",
   "code": "CMDGO"
 } ]
},
 "extension": [ {
 "url": "https://fhirjson.curemd.net/extensions/ResourceInputTime",
  "valueDecimal": 1697104252070
} ],
 "identifier": [ {
  "system": "https://www.curemd.com/system-identifier/CMDGO",
  "value": "Medication-86006"
} ],
 "code": {
  "coding": [ {
```
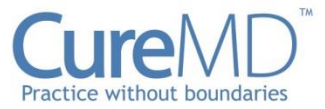

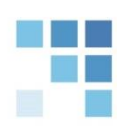

```
"system": "http://hl7.org/fhir/sid/ndc",
   "code": "50458029004",
   "display": "Sporanox Oral Capsule 100 MG"
  } ],
  "text": "Sporanox 100 MG Oral Capsule"
 }
}
```
# **Medication Request**

An order or request for both supply of the medication and the instructions for administration of the medication to a patient. This resource conforms to USCDIv1. Read or Search Interactions can be used to retrieve FHIR MedicationRequest resources in JSON format.

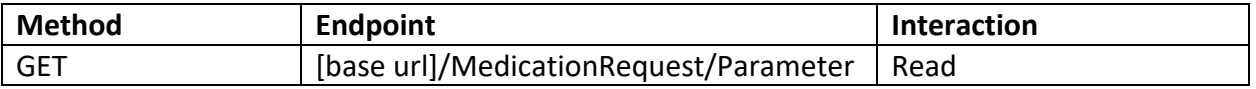

#### Parameters

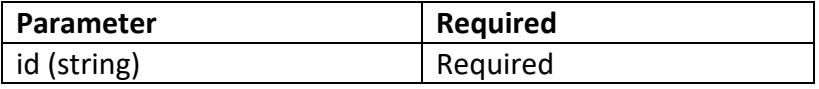

#### Example Request

#### GET: [base url]/MedicationRequest/20398

```
{
"resourceType": "MedicationRequest",
"id": "20398",
 "meta": {
  "versionId": "1",
  "lastUpdated": "2023-10-12T09:51:51.988+00:00",
  "source": "#a6VaVKwXKcaVSCDD",
  "profile": [ "http://hl7.org/fhir/us/core/StructureDefinition/us-core-medicationrequest" ],
  "tag": [ {
   "system": "https://www.curemd.com/tenant",
   "code": "CMDGO"
 } ]
},
"extension": [ {
  "url": "https://fhirjson.curemd.net/extensions/ResourceInputTime",
  "valueDecimal": 1697104252063
\}],
```
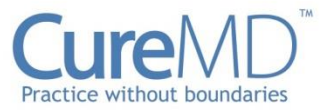

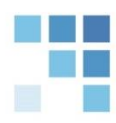

```
"identifier": [ {
 "system": "https://www.curemd.com/system-identifier/CMDGO",
 "value": "MedicationRequest-638"
} ],
"status": "active",
"intent": "order",
"category": [ {
 "coding": [ {
  "system": "http://terminology.hl7.org/CodeSystem/medicationrequest-category",
  "code": "outpatient",
  "display": "Outpatient"
} ],
 "text": "Outpatient"
} ],
"reportedBoolean": false,
"medicationReference": {
 "reference": "Medication/20397"
},
"subject": {
 "reference": "Patient/18864"
},
"encounter": {
 "reference": "Encounter/20379"
},
"authoredOn": "2023-10-12T05:50:51Z",
"requester": {
 "reference": "Practitioner/18858"
},
"recorder": {
 "reference": "Practitioner/18858"
},
"dosageInstruction": [ {
 "timing": {
  "repeat": {
   "boundsPeriod": {
    "start": "2023-10-12T05:50:51Z",
    "end": "2023-10-27T05:50:51Z"
   }
  },
  "code": {
   "text": "daily"
  }
 },
 "route": {
  "text": "Oral"
 },
 "doseAndRate": [ {
  "type": {
   "coding": [ {
    "system": "http://terminology.hl7.org/CodeSystem/dose-rate-type",
    "code": "ordered",
    "display": "Ordered"
   } ],
   "text": "Ordered"
  },
```
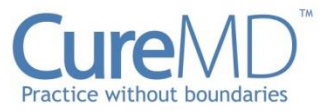

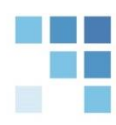

```
"doseQuantity": {
    "value": 2,
    "unit": "Capsule(s)"
   },
   "rateRatio": {
    "numerator": {
     "value": 2,
     "unit": "Capsule(s)"
    },
    "denominator": {
     "value": 1,
     "unit": "day",
     "system": "http://unitsofmeasure.org",
     "code": "d"
    }
   }
  } ]
 } ],
 "dispenseRequest": {
  "initialFill": {
   "quantity": {
    "value": 30,
    "unit": "Capsule(s)"
    },
    "duration": {
     "value": 15,
    "unit": "Day(s)",
    "system": "http://unitsofmeasure.org",
    "code": "Day(s)"
   }
  },
  "numberOfRepeatsAllowed": 0,
  "quantity": {
   "value": 30,
   "unit": "Capsule(s)"
  },
  "expectedSupplyDuration": {
   "value": 15,
   "unit": "Day(s)"
  }
}
}
```
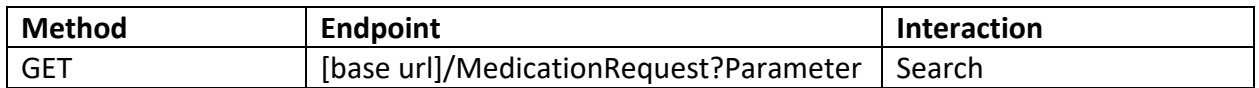

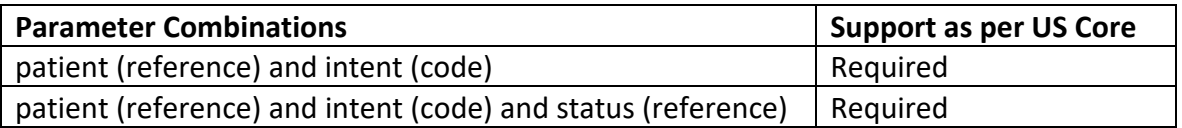

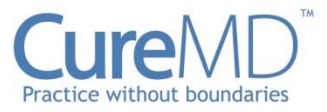

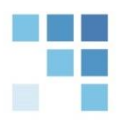

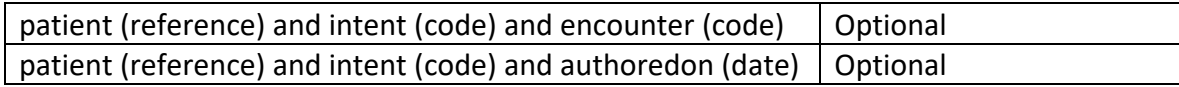

### Example Request

### **Search by patient and intent:**

GET: [base url]/MedicationRequest?patient=18864&intent=order

#### **Search by patient and intent and status:**

GET: [base url]/MedicationRequest?patient=18864&intent=proposal&status=active

#### **Search by patient and intent and encounter:**

GET: [base url]/MedicationRequest?patient=18864&intent=order&encounter=20379

#### **Search by patient and intent and authoredon:**

GET: [base url]/MedicationRequest?patient=18864&intent=order&authoredon=2023-10- 12T05:50:51Z

# **Service Request**

An order or request for a service to be performed, encompassing orders for diagnostic or therapeutic procedures provided by healthcare professionals. This resource conforms to USCDIv2. Read or Search Interactions can be used to retrieve FHIR ServiceRequest resources in JSON format.

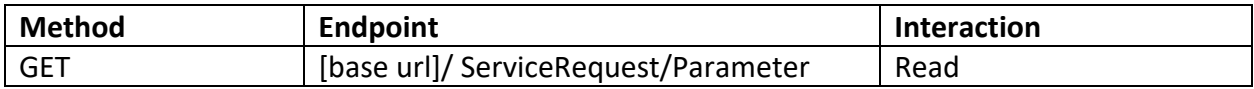

**Parameters** 

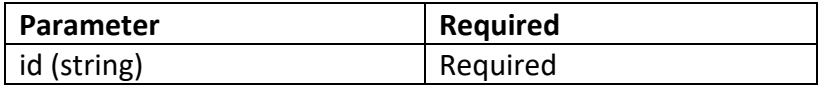

Example Request

GET: [base url]/ServiceRequest/24666

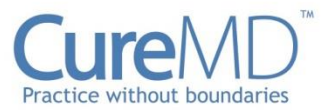

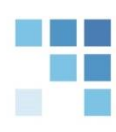

```
{
    "resourceType": "ServiceRequest",
    "id": "24666",
    "meta": {
     "versionId": "2",
     "lastUpdated": "2024-04-15T12:48:01.014+00:00",
     "source": "#0JJfiBgtjt6yWsRe",
      "profile": [ "http://hl7.org/fhir/us/core/StructureDefinition/us-core-servicerequest" ],
      "tag": [ {
      "system": "https://www.curemd.com/tenant",
      "code": "CMDGO"
     } ]
    },
    "extension": [ {
     "url": "https://fhirjson.curemd.net/extensions/ResourceInputTime",
     "valueDecimal": 1713185207310
    } ],
    "identifier": [ {
     "system": "https://www.curemd.com/system-identifier/CMDGO",
     "value": "ServiceRequest-1007"
    } ],
    "status": "completed",
    "intent": "order",
     "category": [ {
     "coding": [ {
       "system": "http://snomed.info/sct",
       "code": "108252007",
       "display": "Laboratory procedure"
     } ]
    } ],
    "code": {
     "coding": [ {
       "system": "http://loinc.org",
       "code": "82179-3"
     }, {
       "system": "urn:oid:2.16.840.1.113883.3.669.101.123.1",
       "code": "82179-3",
       "display": "Bordetella pertussis.pertussis toxin promoter region [Presence] in Nasopharynx by NAA with non-probe"
     } ],
     "text": "Bordetella pertussis.pertussis toxin promoter region [Presence] in Nasopharynx by NAA with non-probe"
    },
    "subject": {
     "reference": "Patient/24651"
    },
    "occurrencePeriod": {
     "start": "2024-04-15T08:45:00Z"
    },
    "authoredOn": "2024-04-15T08:46:34Z",
    "requester": {
     "reference": "Practitioner/18863"
    },
    "locationReference": [ {
     "reference": "Location/20475"
    } ]
   }
```
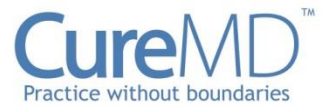

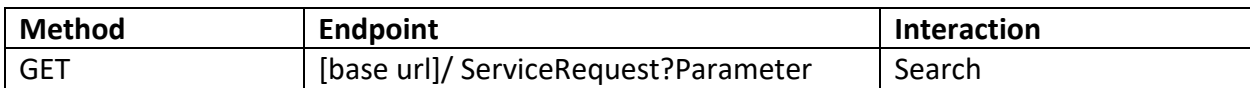

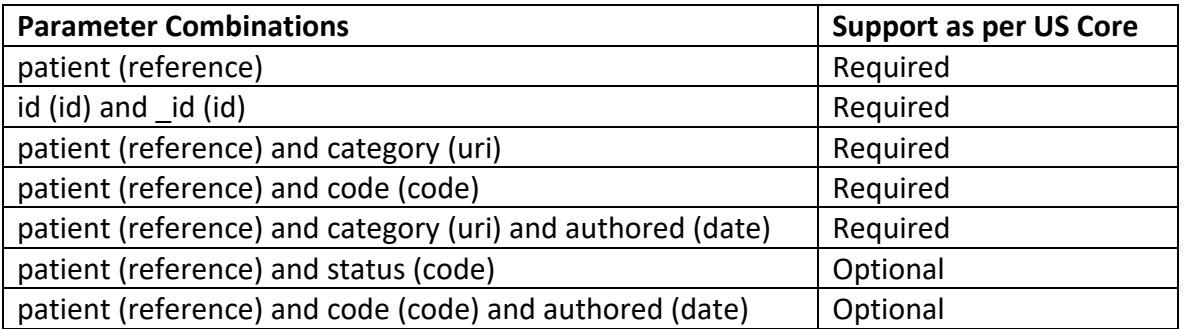

## Example Request

#### **Search by patient:**

GET: [base url]/ServiceRequest?patient=24651

## **Search by id AND \_id:**

GET: [base url]/ServiceRequest/24666 Or GET: [base url]/ServiceRequest/?\_id=24666

## **Search by patient and category:**

GET: [base url]/ServiceRequest?patient=24651&category=http://snomed.info/sct|108252007

## **Search by patient and code:**

GET: [base url]/ServiceRequest?patient=24651&code=http://loinc.org|82179-3

## **Search by patient and category and authored:**

GET: [base url]/ServiceRequest?patient=24651&category=http://snomed.info/sct|108252007 &date=ge2010-01-14T00:00:00Z

## **Search by patient and status:**

GET: [base url]/ServiceRequest?patient=24651&status=completed

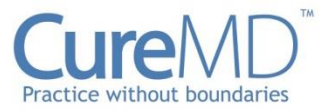

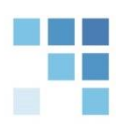

## **Search by patient and code and authored:**

GET: [base url]/ServiceRequest?patient=24651& code=http://loinc.org|82179-3date=ge2010- 01-14T00:00:00Z

# **Appointment**

Appointment Resources provide information about a planned meeting that may be in the future or past. This Resource conforms to the FHIR R4 specification. Read or Search Interactions can be used to retrieve FHIR Appointment resources in JSON format.

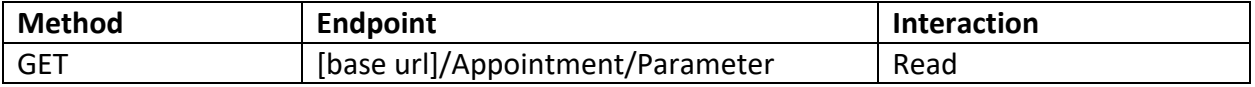

## **Parameters**

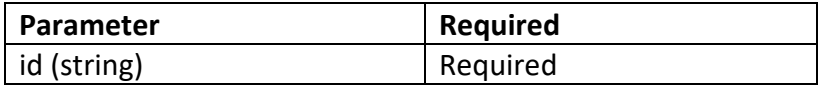

Example Request

## GET: [base url]/Appointment/24666

## Example Response

{

```
"resourceType": "Appointment",
"id": "26155",
"meta": {
  "versionId": "1",
  "lastUpdated": "2024-04-09T06:57:13.083+00:00",
  "source": "#8mDedLMNPp2Yqn0B",
  "tag": [
    {
      "system": "https://www.curemd.com/tenant",
      "code": "CMDGO"
   }
 ]
},
"extension": [
```
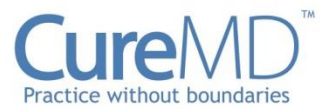

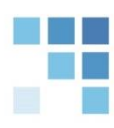

```
{
    "url": "https://fhirjson.curemd.net/extensions/ResourceInputTime",
    "valueDecimal": 1713185207310
 }
],
"identifier": [
 {
    "system": "https://www.curemd.com/system-identifier/CMDGO",
    "value": "Appointment-1362"
 }
],
"status": "booked",
"specialty": [
 {
    "coding": [
      {
        "system": "urn:oid:2.16.840.1.114222.4.11.1066",
        "code": "208000000X",
         "display": "Pediatrics"
      }
    ],
    "text": "Pediatrics"
 }
],
"reasonCode": [
 {
    "text": "Consultation"
 }
],
"start": "2024-04-10T08:00:00Z",
"end": "2024-04-10T09:00:00Z",
"minutesDuration": 60,
"created": "2024-05-21T02:56:09Z",
"participant": [
 {
    "type": [
      {
        "coding": [
           {
             "system": "http://terminology.hl7.org/CodeSystem/v3-ParticipationType",
             "code": "PPRF",
             "display": "Primary Performer"
          }
        ],
         "text": "Primary Performer"
      }
    ],
    "actor": {
      "reference": "Practitioner/18857"
    },
    "status": "accepted"
 },
 {
    "actor": {
      "reference": "Patient/18864"
```
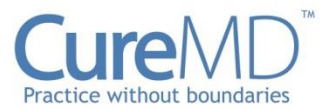

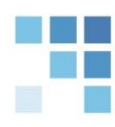

```
},
    "status": "accepted"
  },
  {
     "actor": {
       "reference": "Location/18856"
    },
    "status": "accepted"
  }
]
```
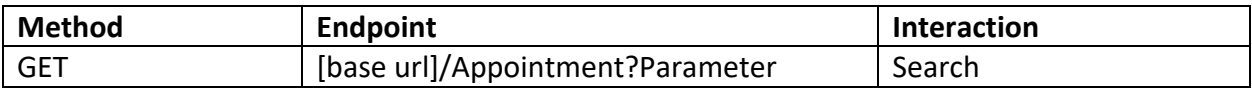

}

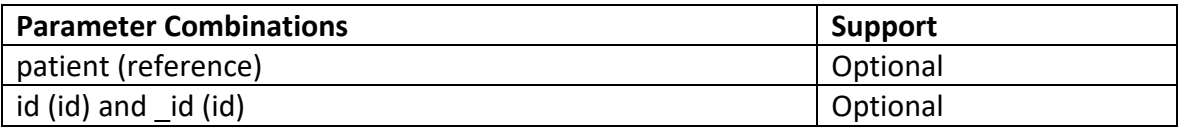

# Example Request

# **Search by patient:**

GET: [base url]/Appointment?patient=18864

# **Search by id AND \_id:**

GET: [base url]/Appointment/26155 Or GET: [base url]/ Appointment /?\_id=26155